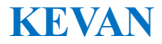

# **User's Manual KV10 series inverter**

## **Chapter 1 Summary**

#### **1.1 Safety Precautions**

In order to ensure the safe and reasonable use of this product, please fully understand the safety precautions described in this manual before using this product.

#### **Warning signsand meanings**

The following marks are used in this manual to indicate that they are important for safety. Failure to follow these precautions could result in personal injury or death, and damage to the product and associated systems.

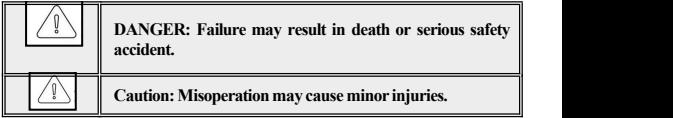

#### **Operation qualification**

This product must be operated by trained professionals. In addition, operators must be trained in professional skills, familiar with the installation, wiring, operation and maintenance of the equipment, and properly respond to various emergencies in use.

#### **Safety guidance**

Warning signs are proposed for your safety and are measures taken to prevent injury to operators and damage to the product and associated systems; please read this manual carefully before use, and strictly follow the safety rules and warnings in this manual Flag to operate.

Correct transportation, storage, installation, and careful operation and maintenance are vital to the safe operation of the inverter. During transportation and storage, ensure that the inverter is not subject to shock and vibration. It must also be stored in a drv, non-corrosive gas, non-conductive dust, and place where the ambient temperature is less than  $60^{\circ}$  C.

This product has dangerous voltage, and it controls the motion mechanism with potential danger. If you do not follow the regulations oroperate in accordance with the requirements ofthis manual, it may cause personal injury and death, and damage to the product and related systems.

Do not perform wiring work when the power is on, otherwise there is a danger of death due to electric shock; during wiring, inspection, maintenance, etc., please cut off the power of all related equipment, and confirm that the DC voltage of the main circuit has dropped to Safety level, wait 5 minutes before performing related operations.

The power cables, motor cables, and control cables must be tightly connected. The ground terminal must be reliably grounded and the ground resistance must be less than  $10Ω$ .

The static electricity of the human body will seriously damage the internal sensitive devices. Before performing related operations, please observe the measures and methods prescribed by the electrostatic discharge prevention measures (ESD), otherwise the inverter may be damaged.

Because the output voltage of the inverter is a pulse waveform, if a capacitor to improve power factor or a varistor for lightning protection is installed on the output side, be sure to remove or modify it on the input side of the inverter.

Do not add switching devices such as circuit breakers and contactors

3

on the output side of the inverter (if you must connect switching devices on the output side, you must ensure that the output current of the inverter is zero during the switching operation).

No matter where the fault occurs in the control equipment, it may cause shutdown and major accidents. Therefore, please take necessary external protective measures or backup devices.

This product can only be used for the purpose specified by the manufacturer. It must not be used in emergency, rescue, marine, medical, aviation, nuclear facilities and other special fields without permission.

The maintenance of this product can only be performed by the company or professionals authorized by the company. Unauthorized modification and use of accessories not approved by the company may cause product failure. During maintenance, any defective device must be replaced in time.

#### **1.2Before use**

After receiving the product you ordered, please check the outer package if have damage or not, open the outer package after confirming the integrity, and confirm whether the inverter is damaged, scratched or dirt (the damage caused by the transportation is not included in the "Three Guarantees" of the company range). If the product you received has been damaged during shipping, please contact us or the shipping company immediately. After confirming that the received product is intact, please confirm whether the received inverter model is the same as the product you ordered.

4

#### **Position and content of nameplate**

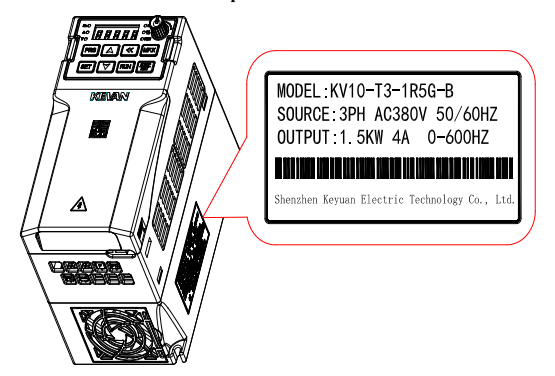

**Nameplate model description and rated parameters**

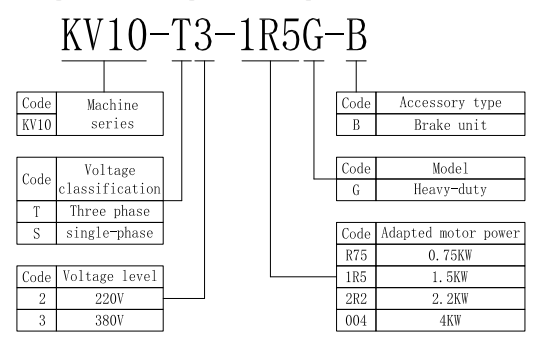

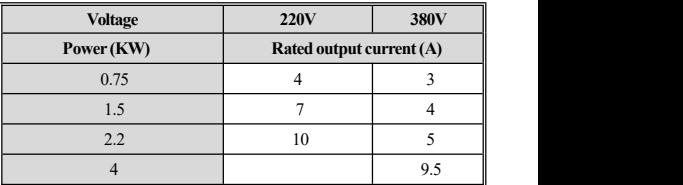

## **1.3Technicalspecifications**

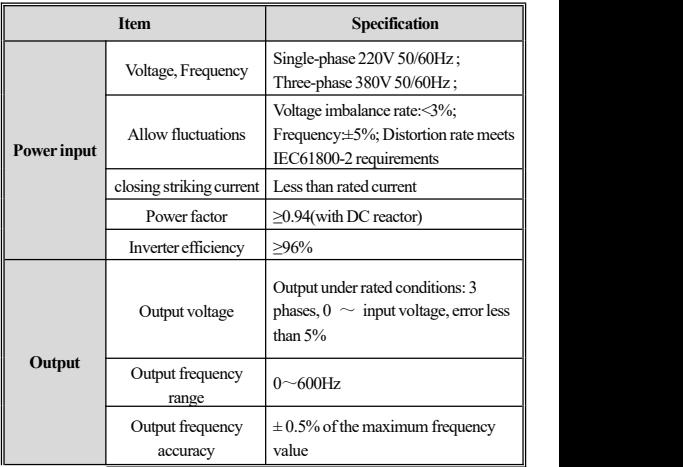

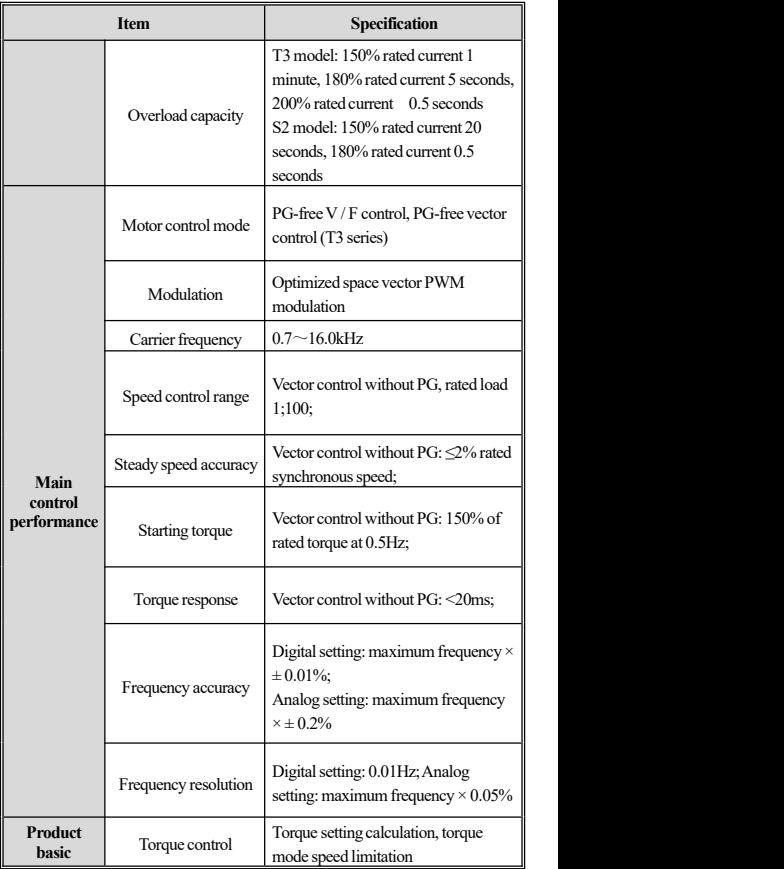

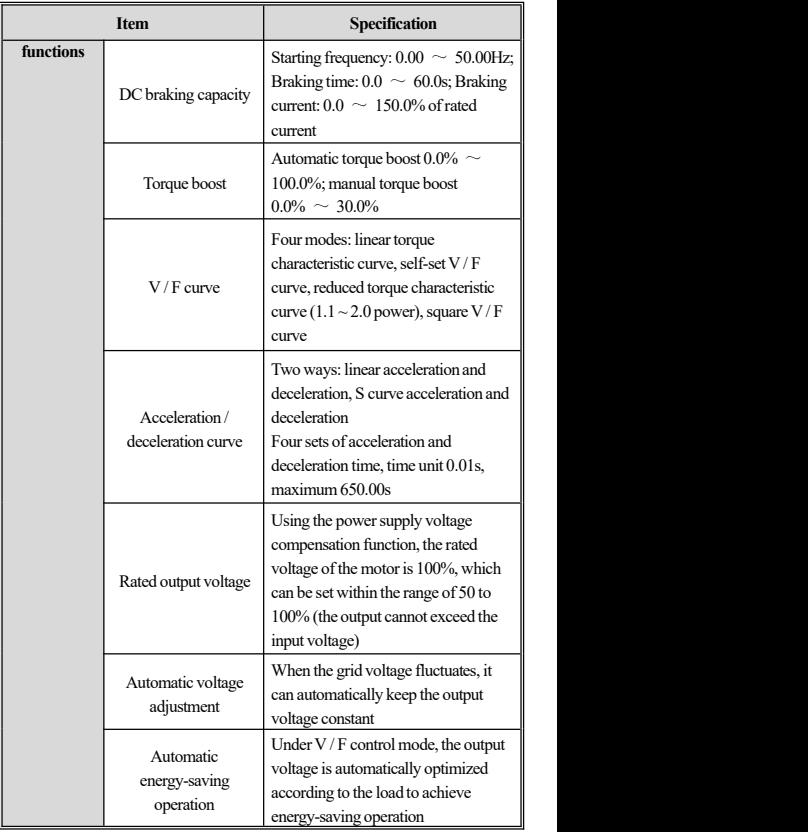

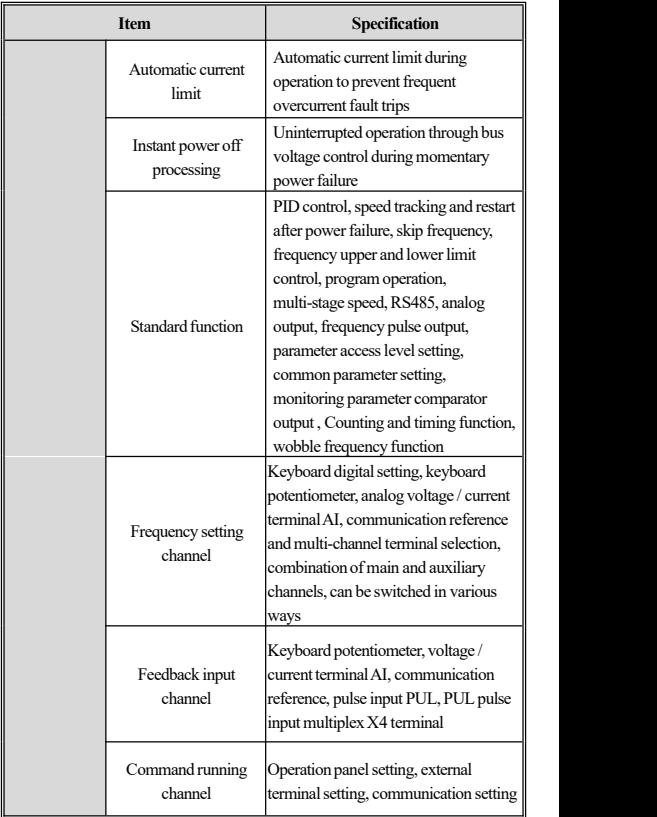

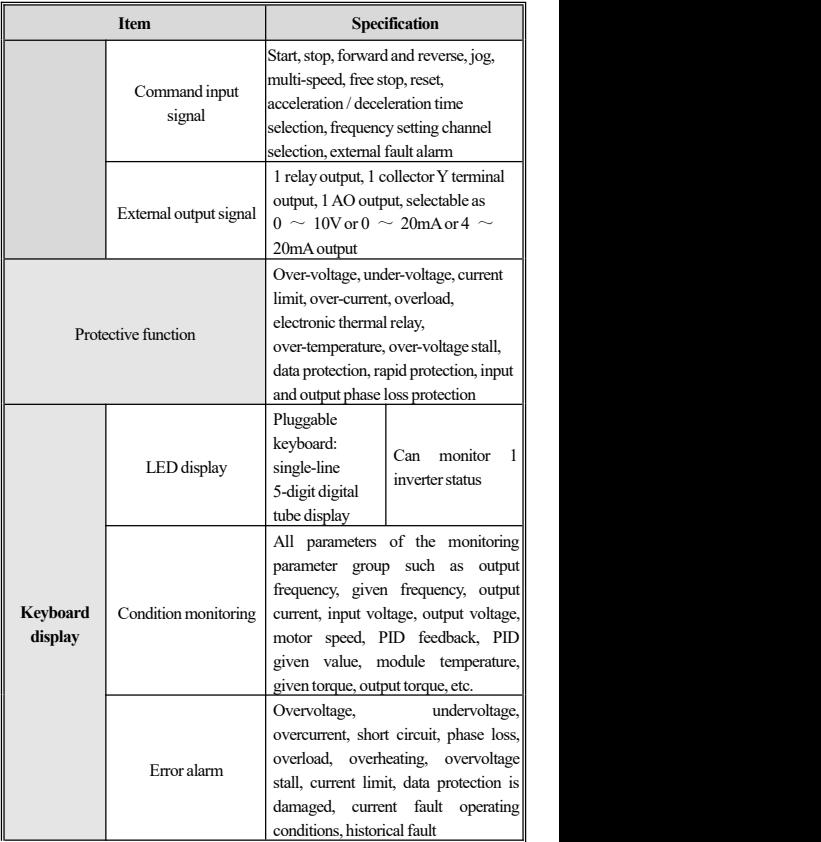

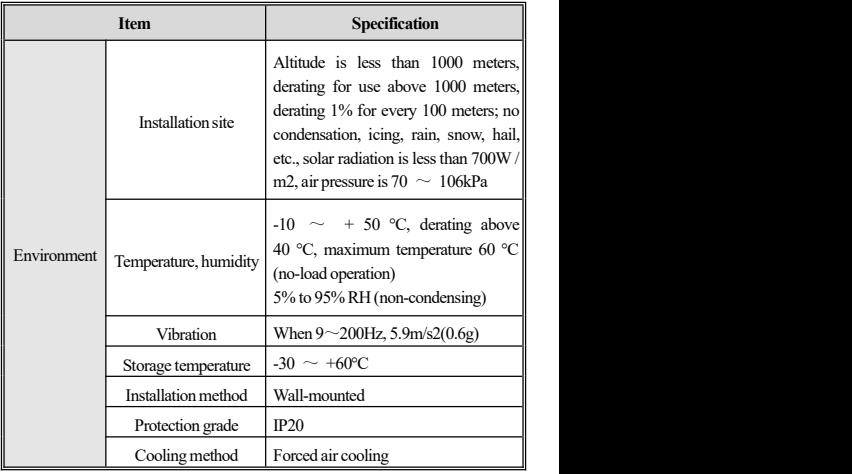

#### **1.4 Standard connection diagram**

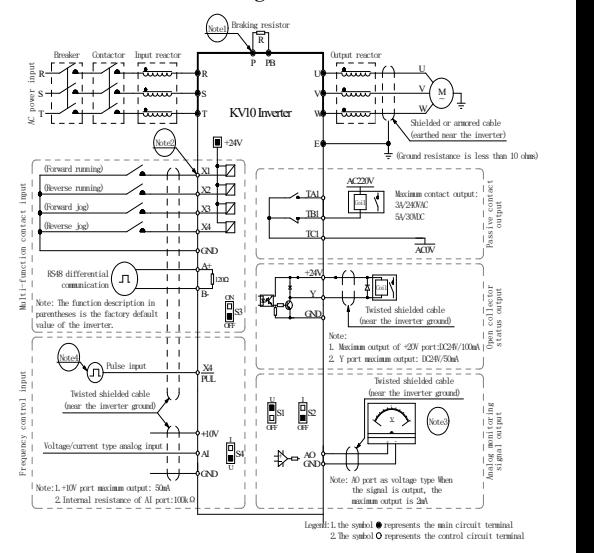

Note:

1. Select the braking resistorresistance. For details, please refer to the braking resistor specifications recommended by KV10 series inverters. 2. Multi-function input terminals  $(X1 \sim X4 / \text{PUL})$ , compatible design of NPN, PNPtransistorsignal input,factory default is NPNtransistor sional type input:

3. The analog monitoring output is a dedicated output for indicator meters such as ammeters and voltmeters, and cannot be used for control operations such as feedback control;

4. Due to the existence of multiple pulse typesin actual use, please referto the detailed description for the specific wiring method.The maximum pulse inputspecification: 50KHz / 24V.

| <b>Terminal</b> | <b>Function definition</b>                                | <b>Maximum output</b>                                     |
|-----------------|-----------------------------------------------------------|-----------------------------------------------------------|
| $+10V$          | 10V auxiliary power output, reference<br>potential is GND | 50mA                                                      |
| AO              | Analog monitoring output, reference<br>potential is GND   | Maximum output 2mA<br>when used as voltage<br>type signal |
| $+24V$          | 24V auxiliary power output, reference<br>potential is GND | 100mA                                                     |
| Y               | Open collector output, programmable<br>action object      | DC24V/50mA                                                |
| ТА/ТВ/ТС        | Passive contact output, programmable<br>action object     | 3A/240VAC<br>5A/30VDC                                     |

**1.5 Auxiliary terminal output capability**

### **1.6 Function diagram and description oftransfer switch**

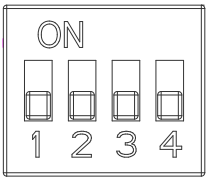

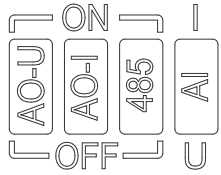

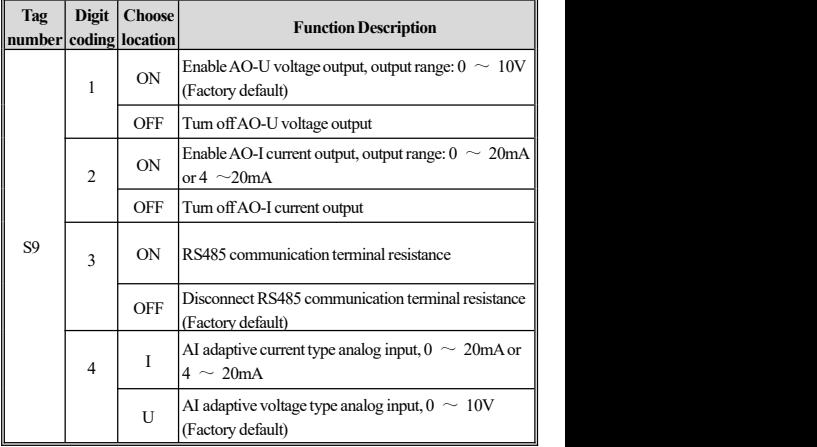

## **1.7 Recommended braking resistor specifications and instructions for the inverter**

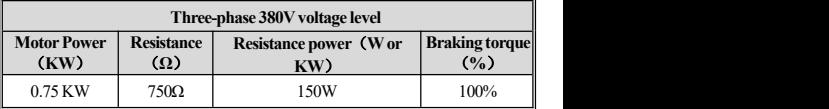

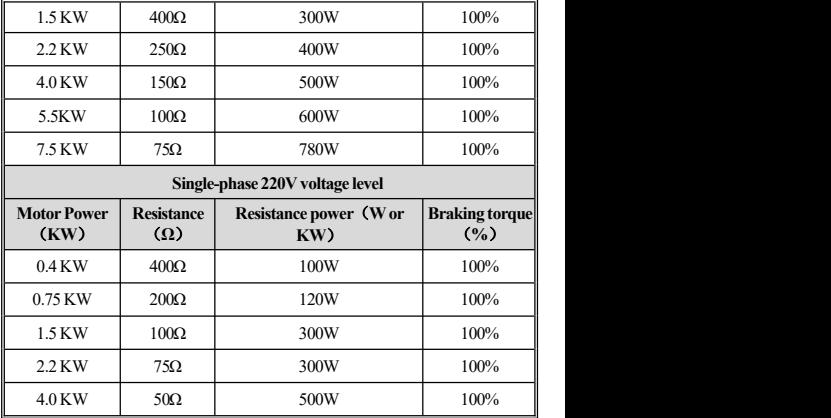

The braking resistor resistance and resistance power described in the above table are determined in accordance with ordinary inertia loads and intermittent braking methods. If it needs to be used in the occasion of large inertia and frequent braking for a long time, please adjust the braking resistor resistance and resistance power according to the specifications of the selected inverter and the rated parameters of the braking unit. If in doubt, please consult the Customer Service Department of Shenzhen Keyuan Electric TechnologyCo., Ltd.

## **Chapter 2 Installation**

In order to ensure the safe use of the product by the user, maximize the performance of the inverter, and ensure the reliable operation of the inverter, please use this product strictly in accordance with the environmental, wiring, and ventilation requirements described in this chapter.

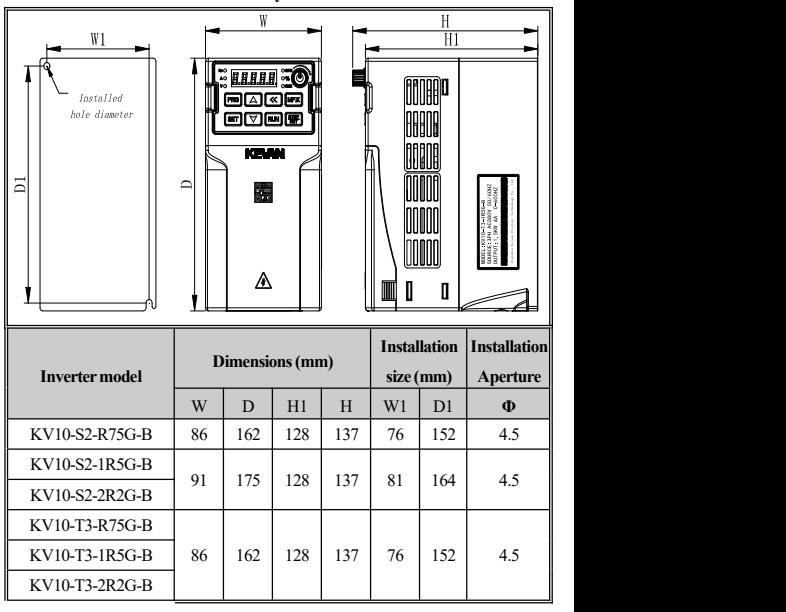

**Inverter and keyboard dimensions**

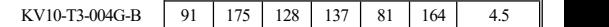

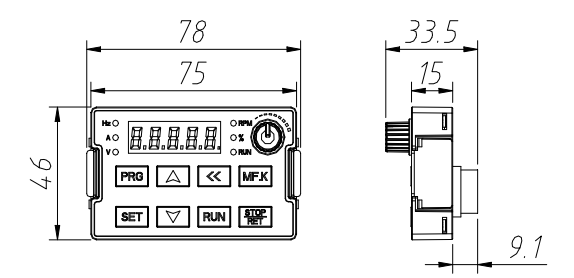

External keyboard dimensions ofKV10 series

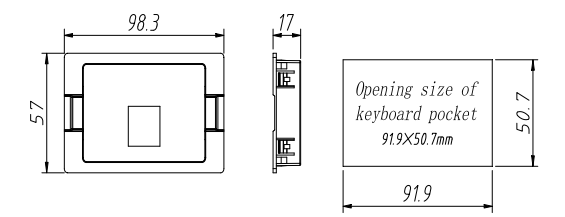

Outline and opening size of kv10 series external keyboard pocket

## **Chapter 3 Keyboard Layout and Operation Instructions**

### **3.1 Keyboard operator appearance**

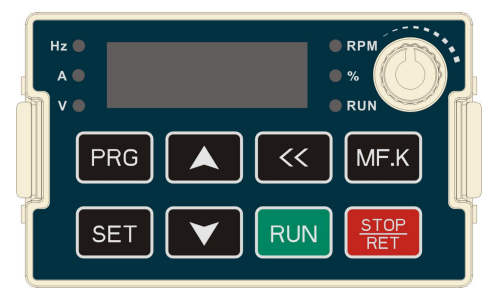

## **3.2 Key functions**

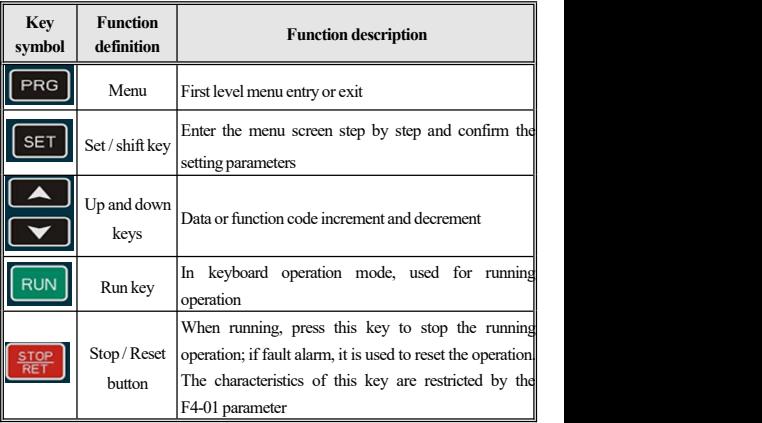

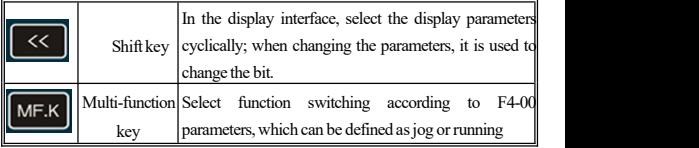

## **3.3 Light meaning**

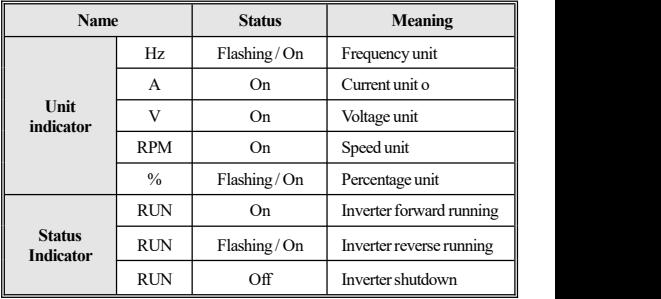

## **Chapter 4 Function Table**

This chapter only provides the function summary. For detailed function description, please refer to the KV10 technical manual or consult our company.

### **4.1 Safety Precautions**

**Danger**

**Please pay attention to allthe information aboutsafety in this book.**

**Failure to follow the warnings may result in death or seriousinjury. The company will not be held liable for injuries and equipment damage caused by your company or your customers' failure to comply with the**  $contents$  of this book.

#### **4.2 How to read the parameter list**

#### **Icons and terminology for controlmode**

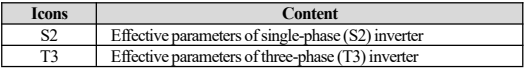

#### **Icons and terminology for controlmode**

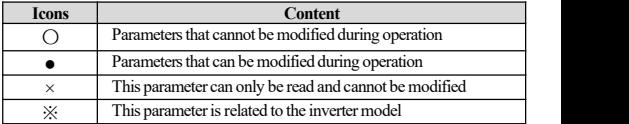

### **4.3 Functional group**

#### **F0 Basic parameter group**

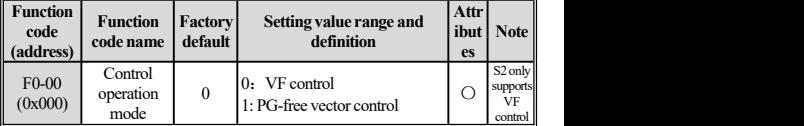

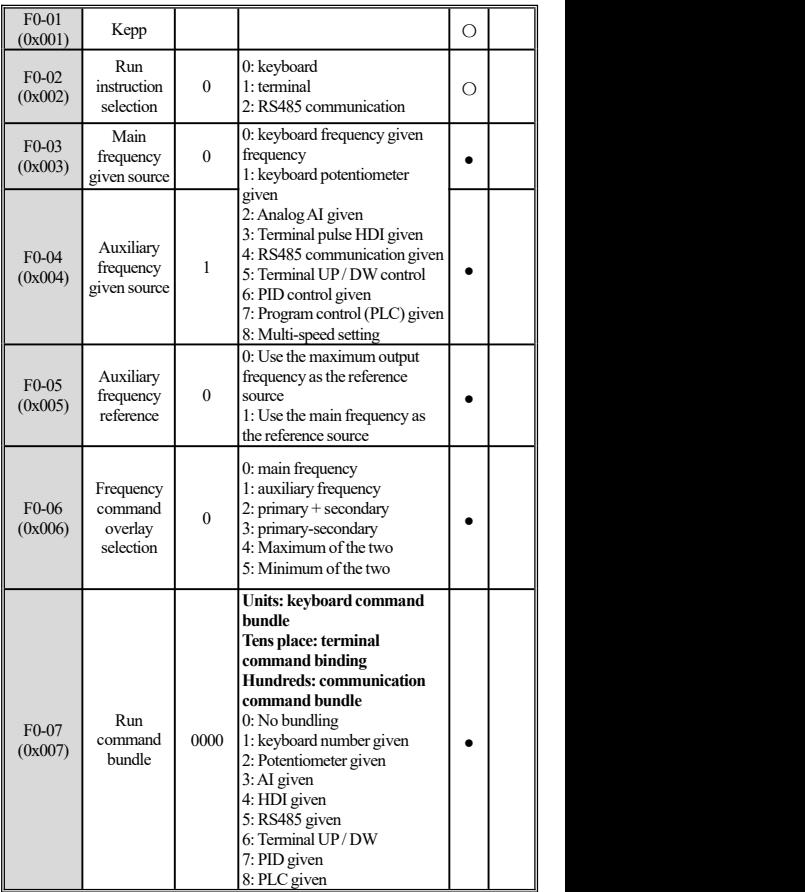

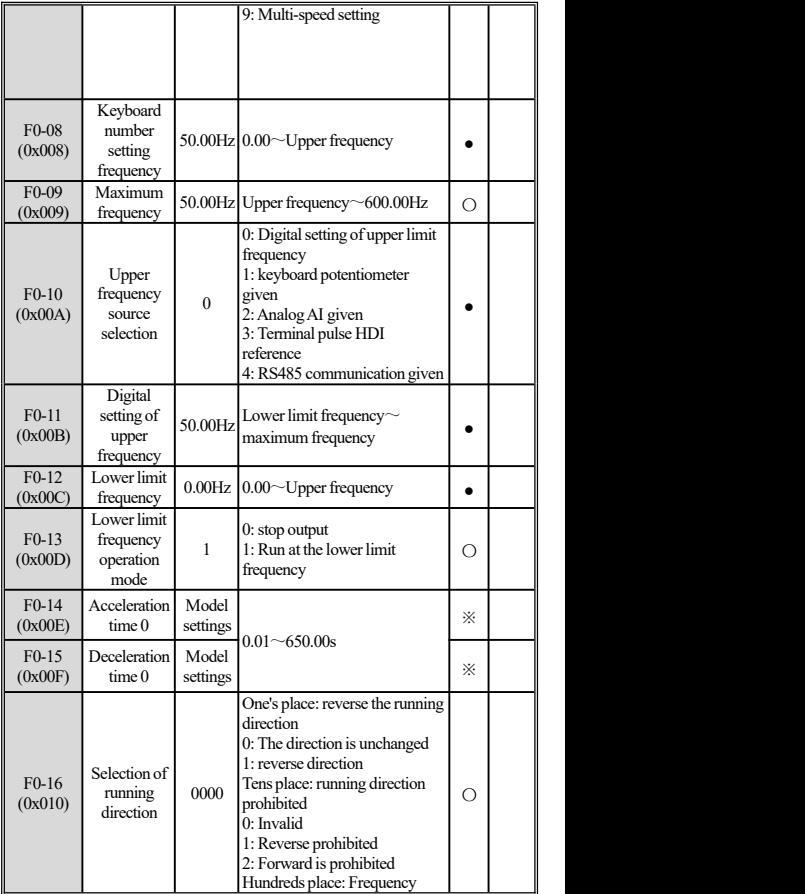

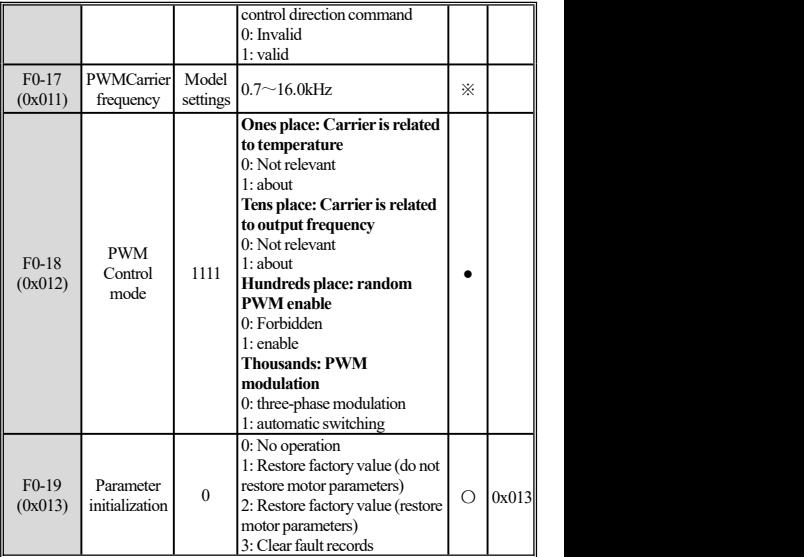

## **F1 Start-stop control parameter group**

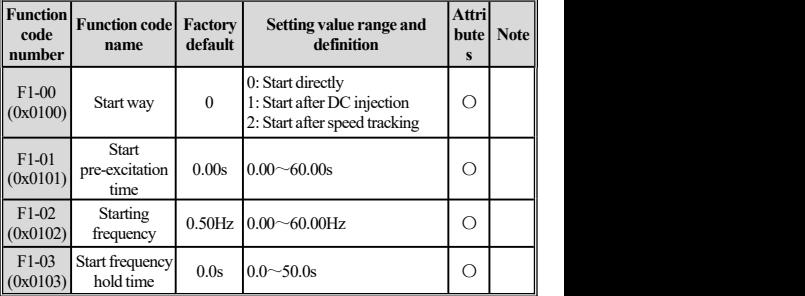

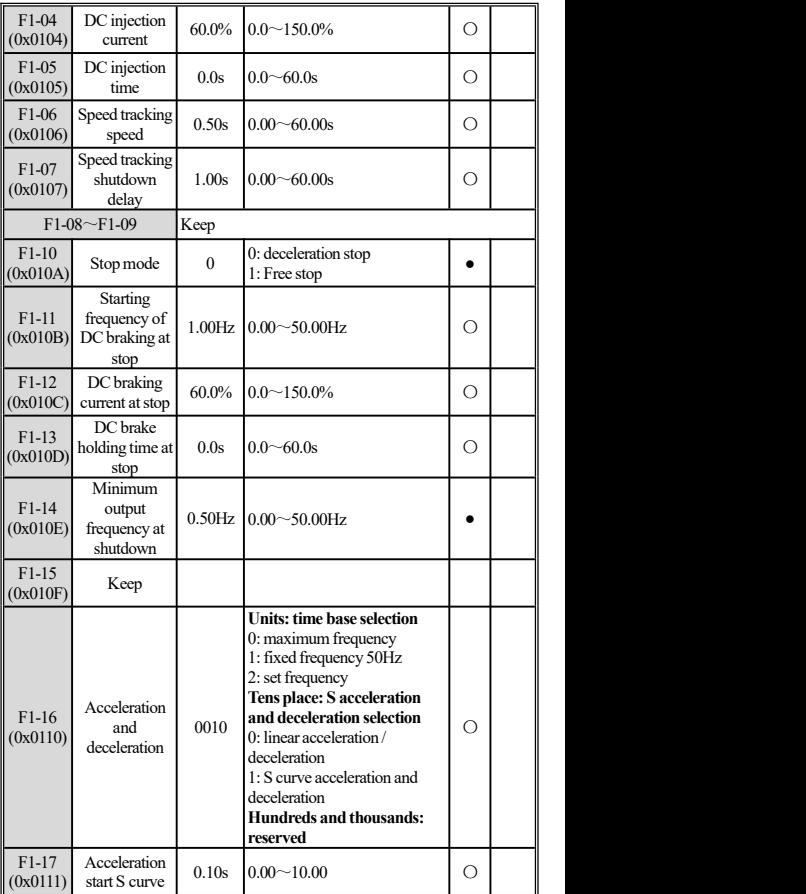

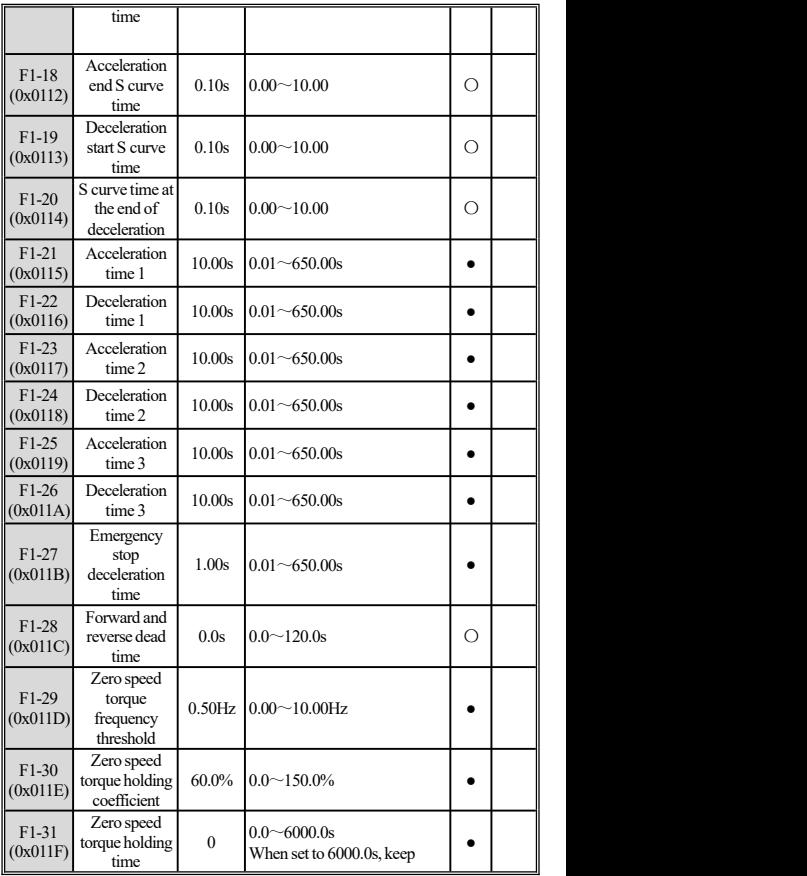

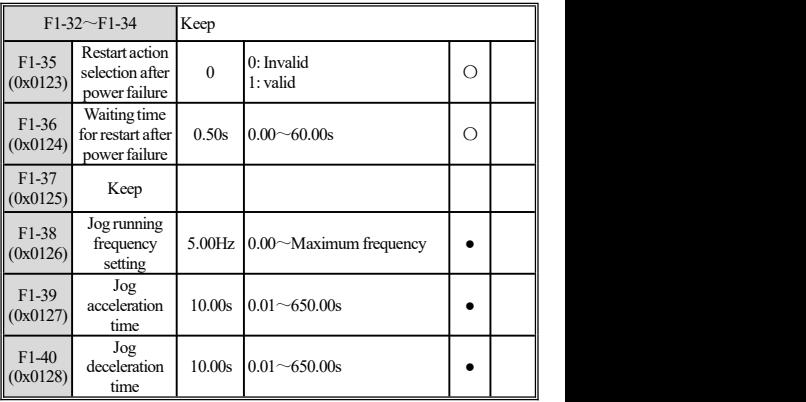

## **F2 Multi-function terminal parameter group**

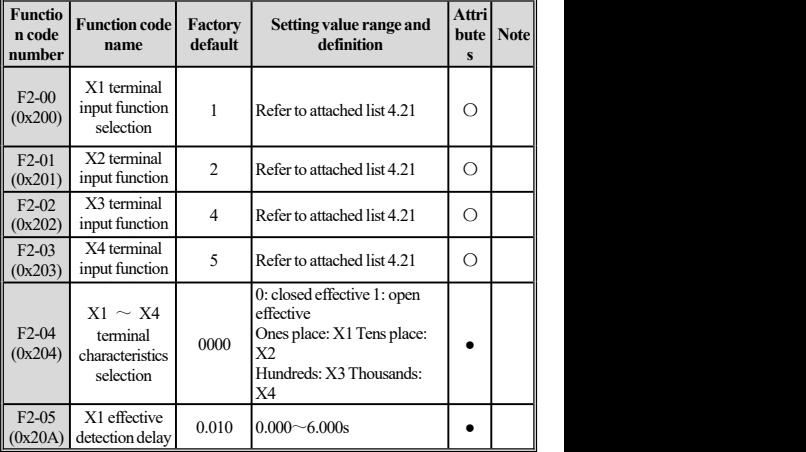

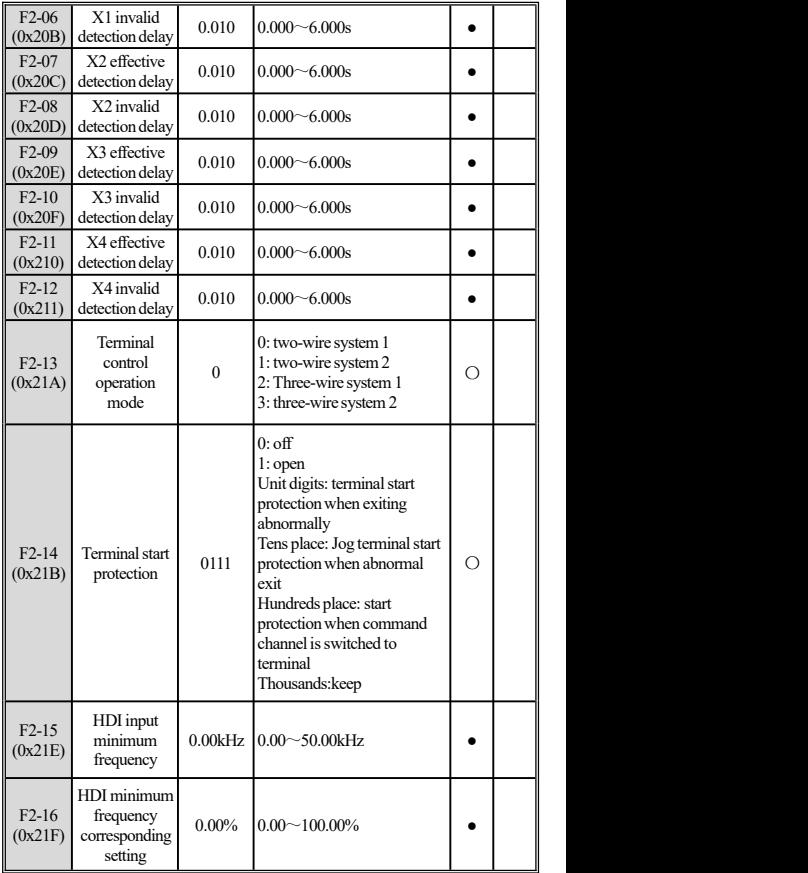

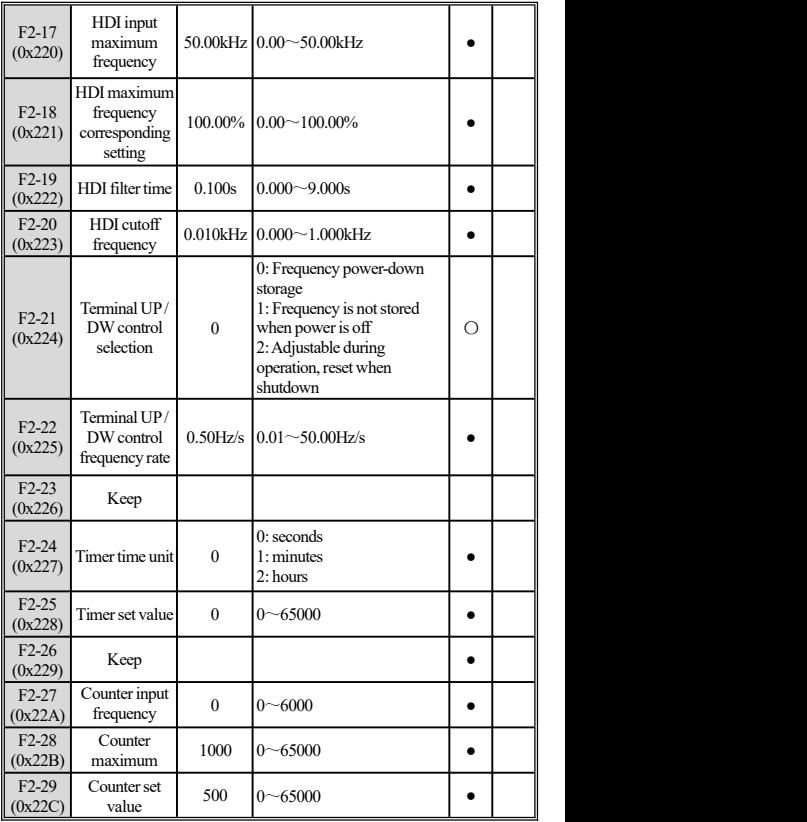

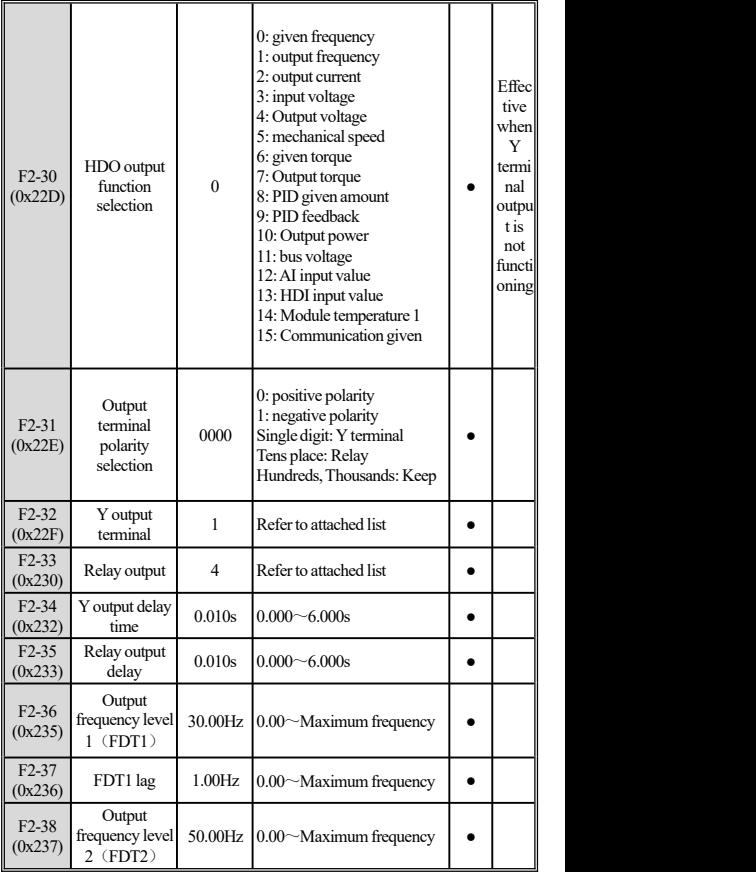

| F <sub>2</sub> -39<br>(0x238) | FDT2 lag                                            | 1.00Hz | $ 0.00 \sim$ Maximum frequency     |  |  |
|-------------------------------|-----------------------------------------------------|--------|------------------------------------|--|--|
| $F2-40$<br>(0x239)            | Detected value<br>reaches the<br>given<br>frequency | 2.00Hz | $0.00 - 50.00$ Hz                  |  |  |
| $F2-41$<br>(0x23A)            | HDO lower<br>output limit                           |        | $0.20$ kHz $10.00 \sim 100.00$ kHz |  |  |
| $F2-42$<br>(0x23B)            | HDO output<br>upper limit                           |        | 50.00 kHz $0.00 - 100.00$ kHz      |  |  |

**F3 Analog terminal parameter group**

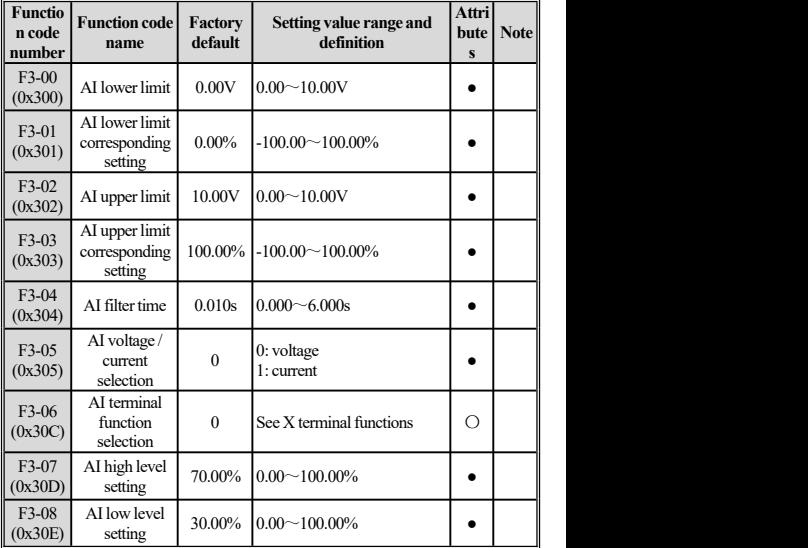

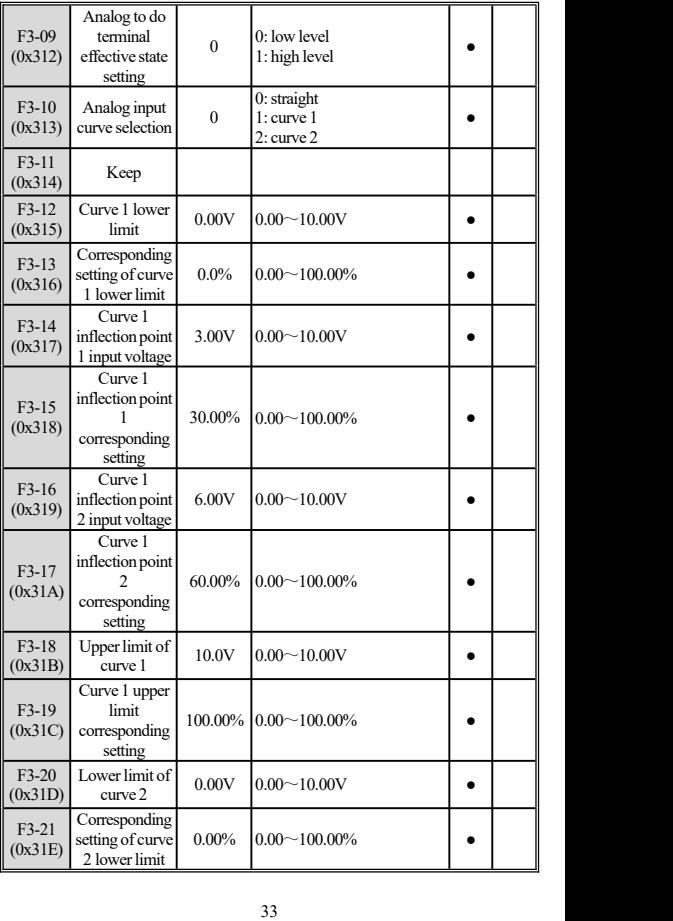

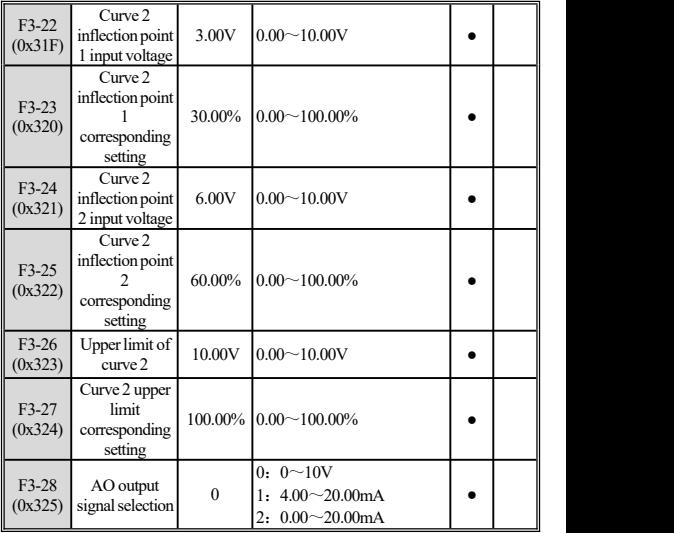

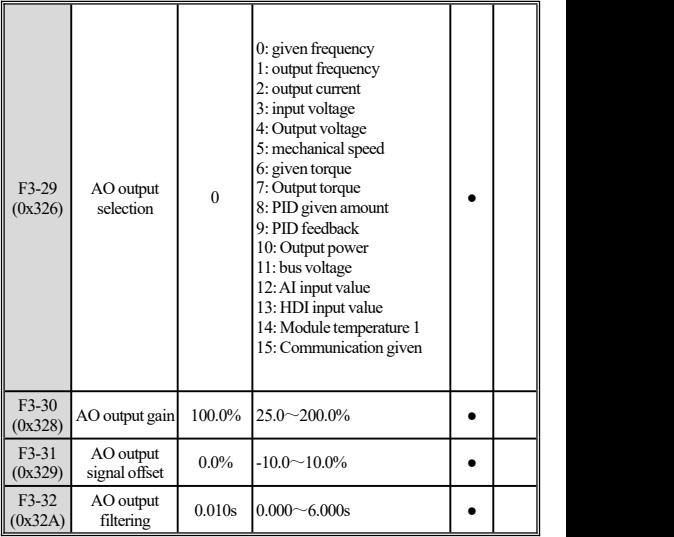

### **F4 Keyboard Parameter Group**

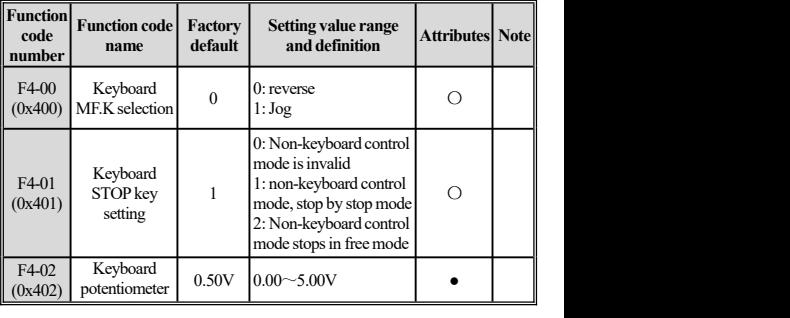

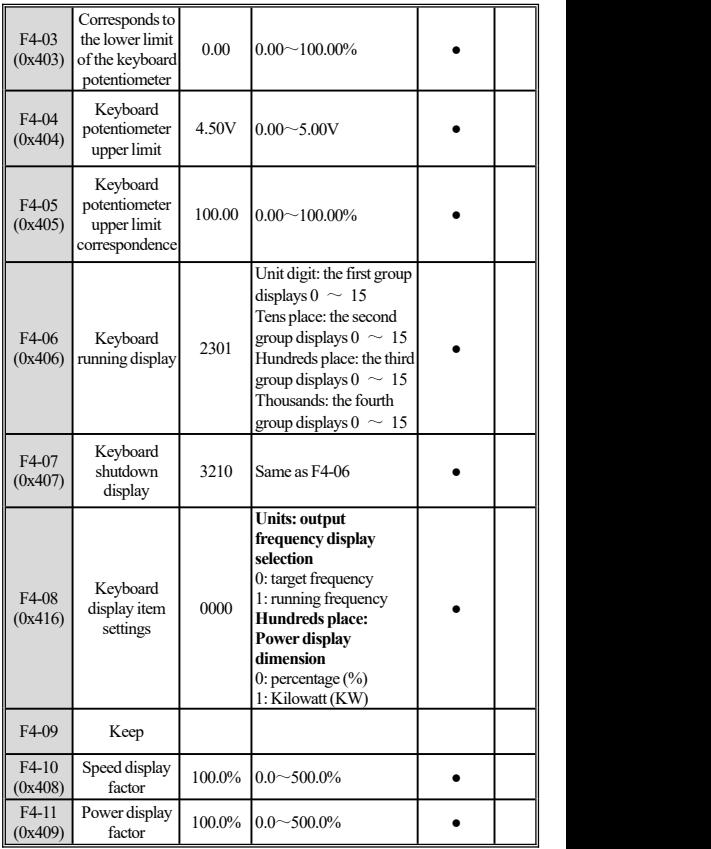
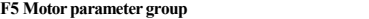

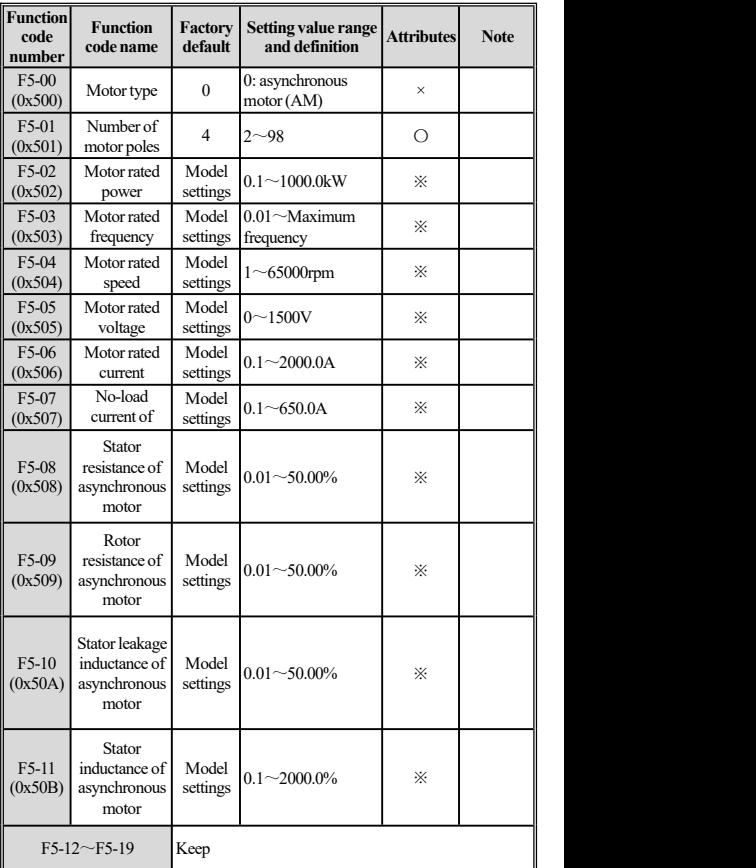

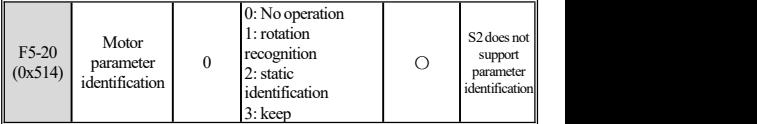

## **F6 Vector controlparameter group**

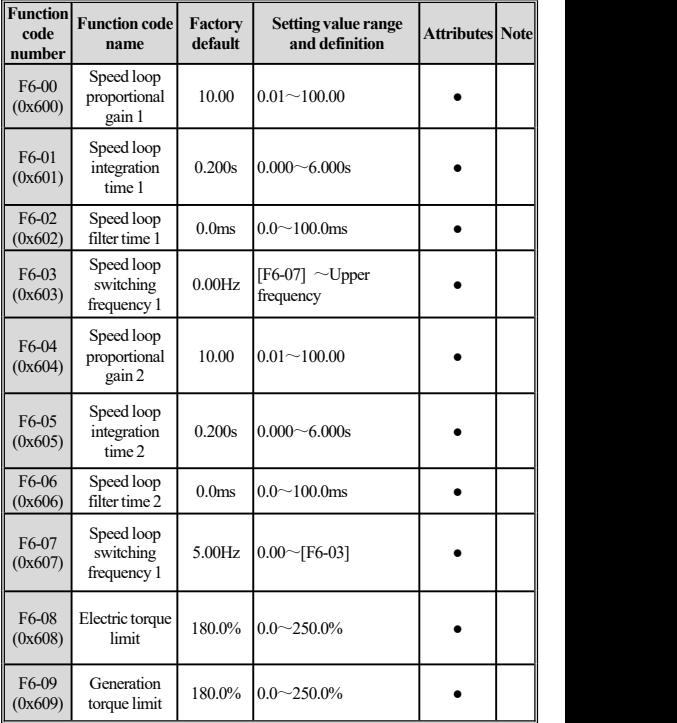

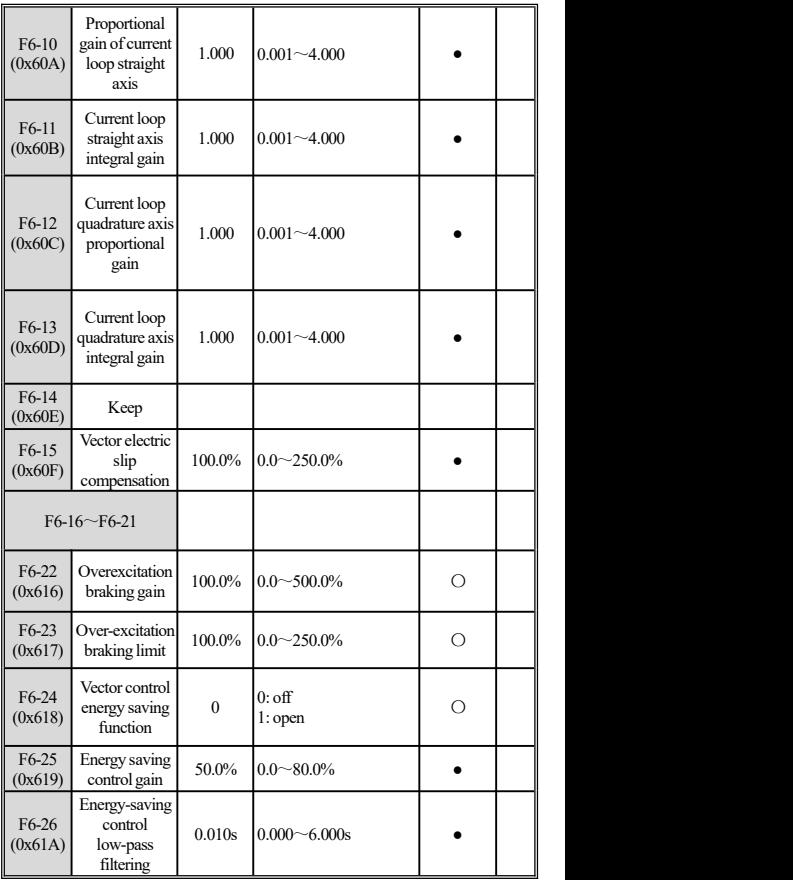

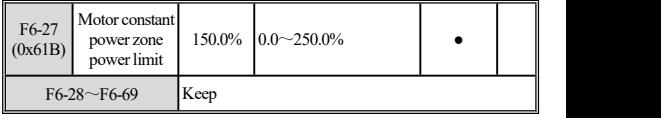

## **F8 V / F control parameter group**

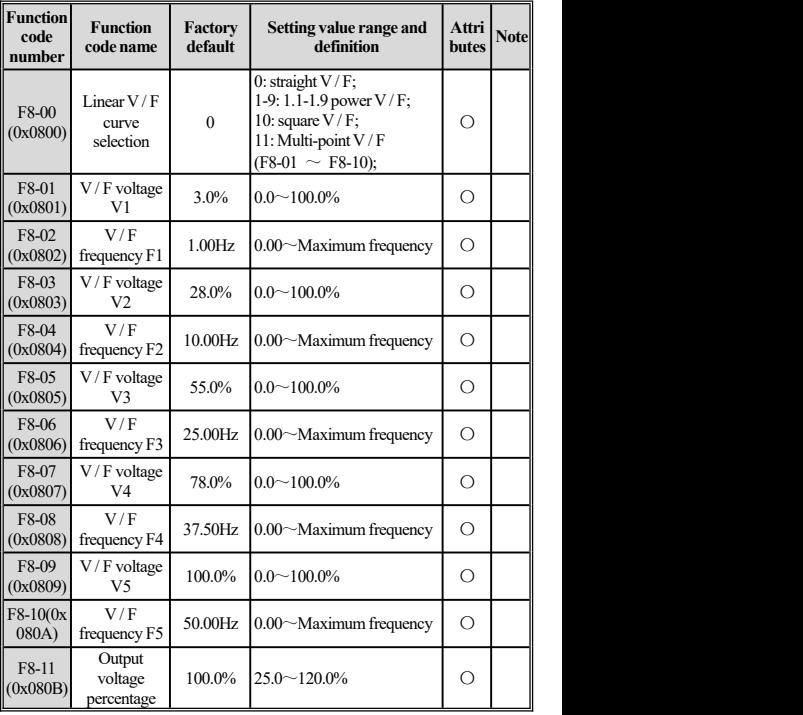

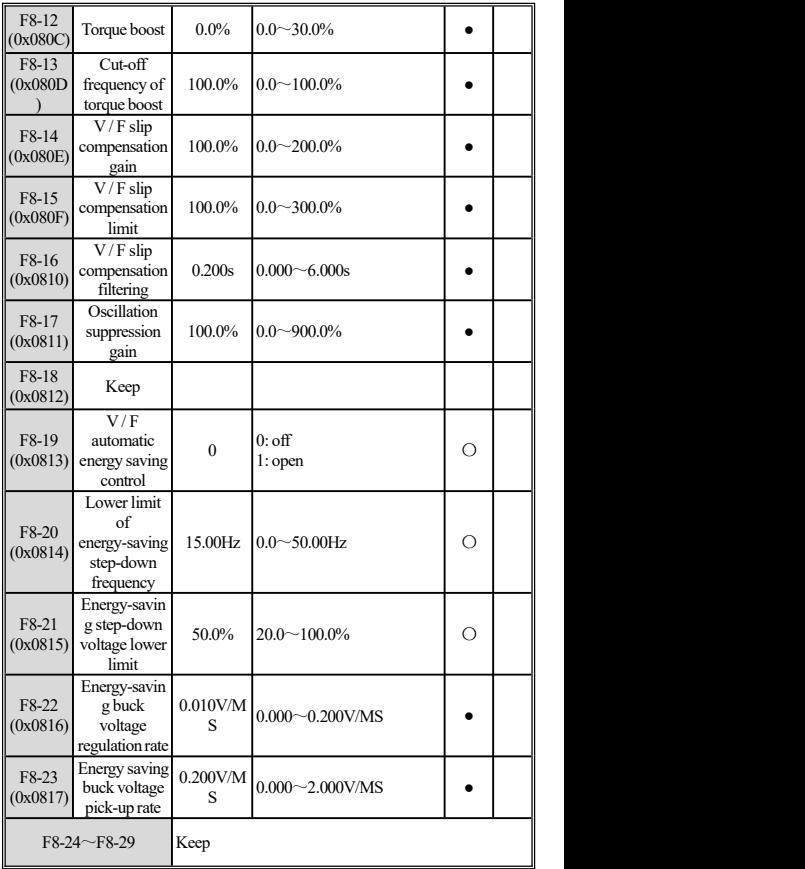

| <b>Function</b><br>code<br>number | <b>Function</b><br>code name               | Factory<br>default | Setting value range and<br>definition                               | <b>Attributes</b> Note |  |
|-----------------------------------|--------------------------------------------|--------------------|---------------------------------------------------------------------|------------------------|--|
| F9-00<br>(0x0900)                 | Jump<br>frequency 1                        | 0.00Hz             | $0.00^\sim$ Maximum<br>frequency                                    |                        |  |
| F9-01<br>(0x0901)                 | Jump<br>frequency<br>amplitude 1           | 0.00Hz             | $0.00 \sim$ Maximum<br>frequency                                    |                        |  |
| F9-02<br>(0x0902)                 | Jump<br>frequency 2                        | 0.00Hz             | $0.00^\sim$ Maximum<br>frequency                                    |                        |  |
| F9-03<br>(0x0903)                 | Jump<br>frequency<br>amplitude 2           | 0.00Hz             | $0.00^\sim$ Maximum<br>frequency                                    |                        |  |
|                                   | $F9-04 \sim F9-07$                         | Keep               |                                                                     |                        |  |
| F9-08<br>(0x0908)                 | Swing<br>frequency<br>control              | $\theta$           | 0: Swing frequency is<br>invalid<br>1: Swing frequency is<br>valid  |                        |  |
| F9-09<br>(0x0909)                 | Swing<br>frequency<br>amplitude<br>control | $\theta$           | 0: relative center<br>frequency<br>1: Relative maximum<br>frequency |                        |  |
| $F9-10$                           | Keep                                       |                    |                                                                     |                        |  |
| F9-11<br>(0x090B)                 | Swing<br>frequency<br>amplitude            | 10.0%              | $0.0 \sim 100.0\%$                                                  |                        |  |
| F9-12<br>(0x090C)                 | Kick<br>frequency<br>amplitude             | 10.0%              | $0.0 - 50.0\%$                                                      |                        |  |
| F9-13<br>(0x090D)                 | Swing<br>frequency rise<br>time            | 5.00s              | $0.00 - 650.00s$                                                    |                        |  |
| F9-14<br>(0x090E)                 | Swing<br>frequency fall<br>time            | 5.00s              | $0.00 - 650.00s$                                                    |                        |  |

**F9 Enhanced Function Parameter Group** 

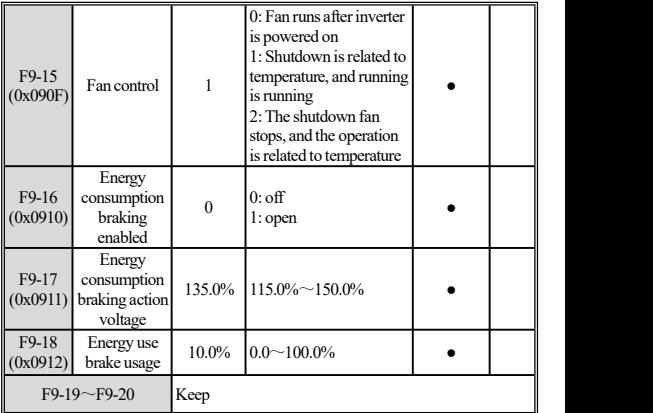

# **FA Protection and fault parameter group**

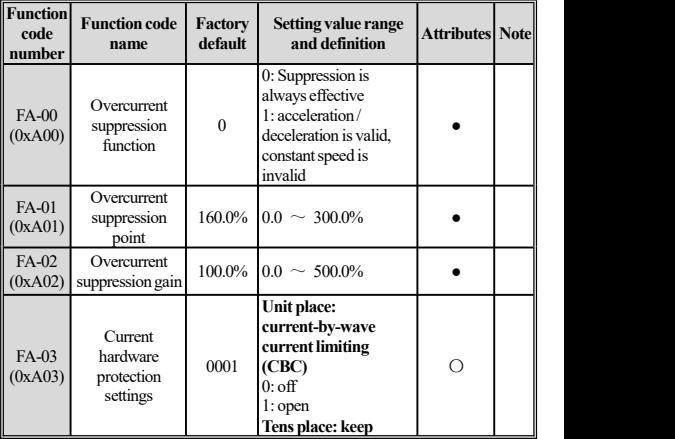

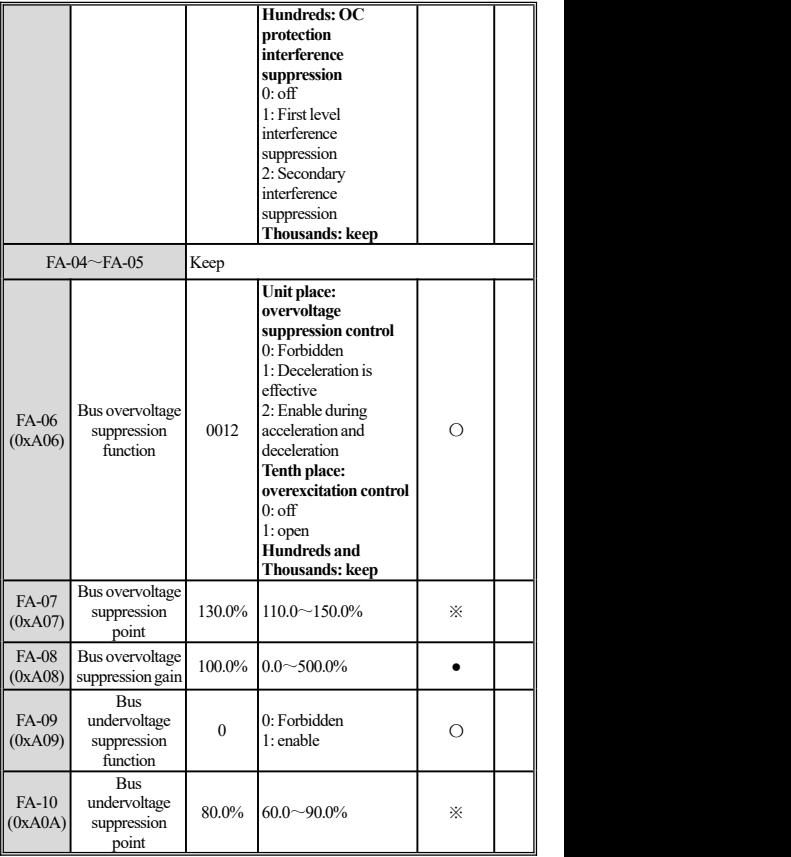

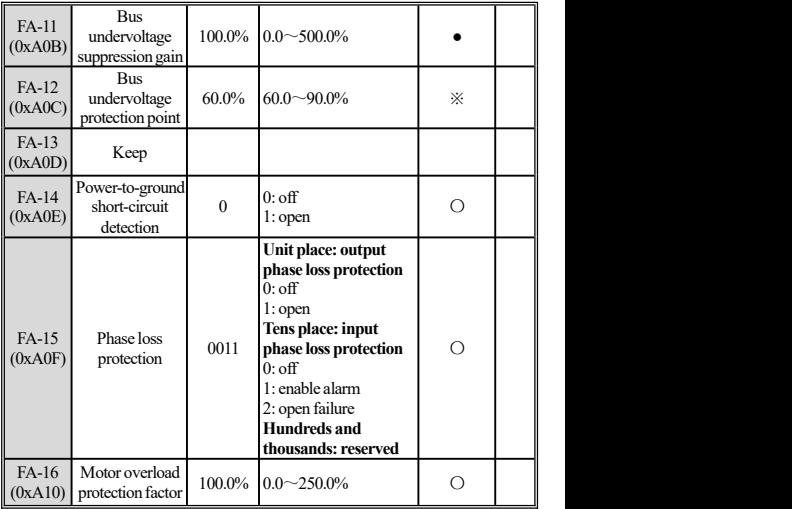

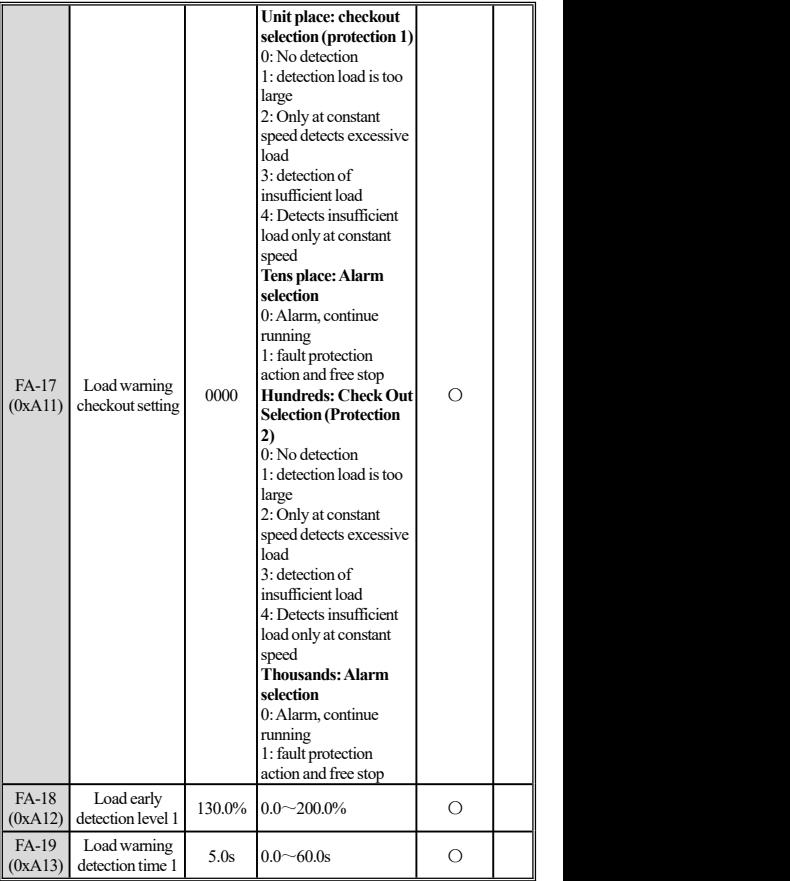

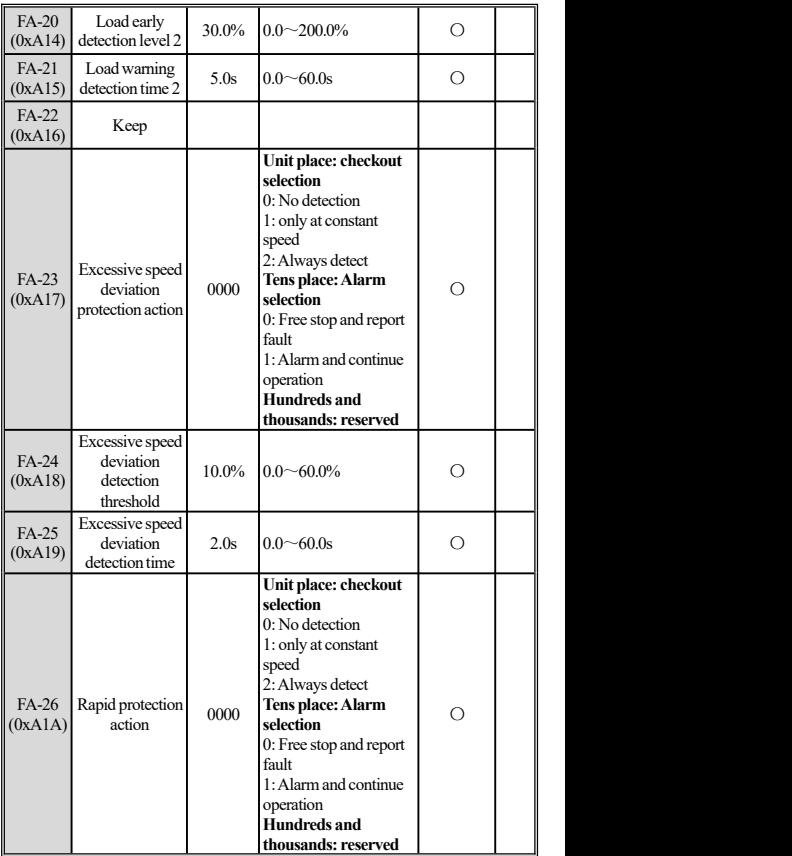

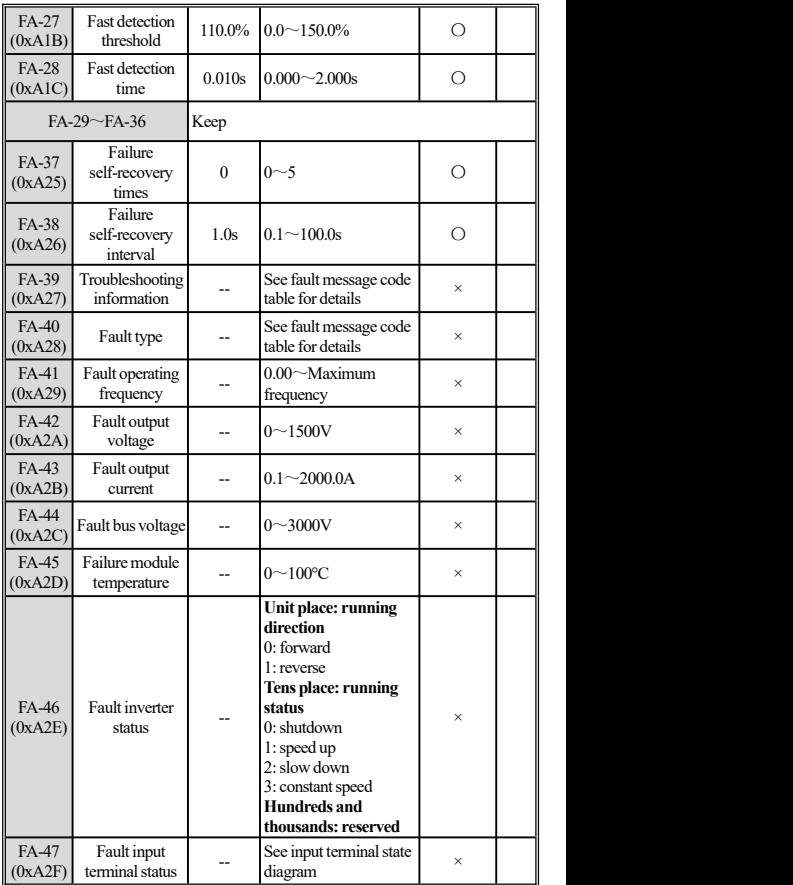

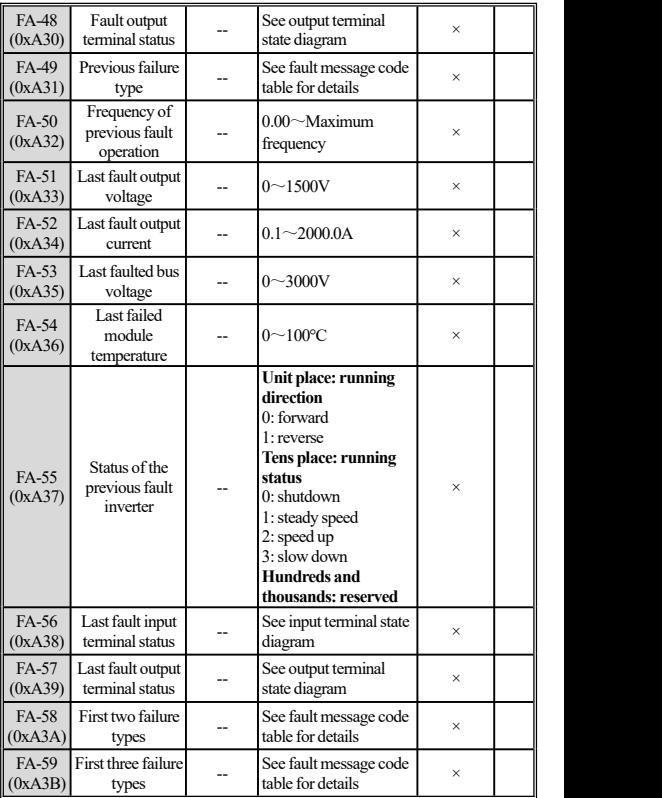

# **GroupFb: PID control parameter group**

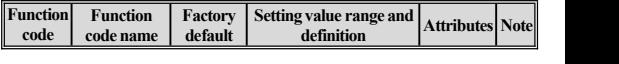

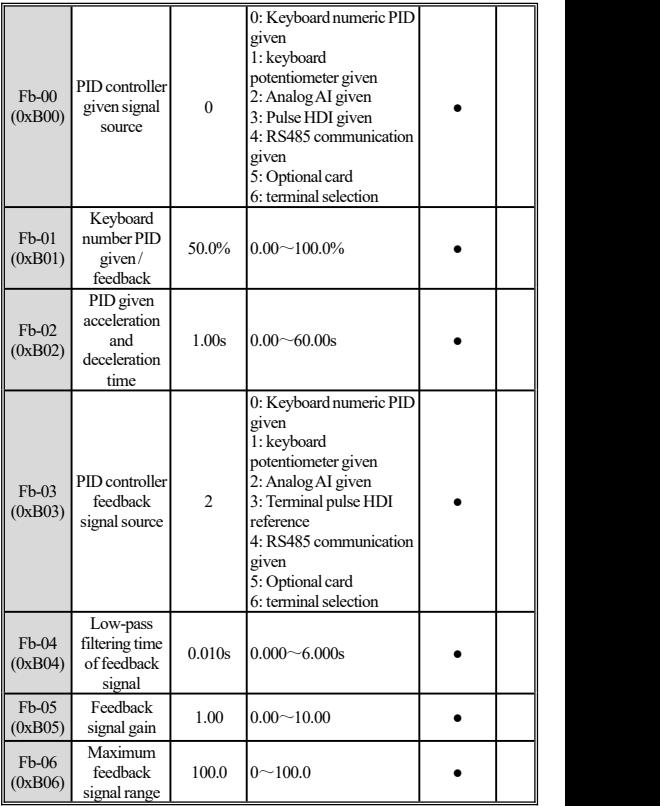

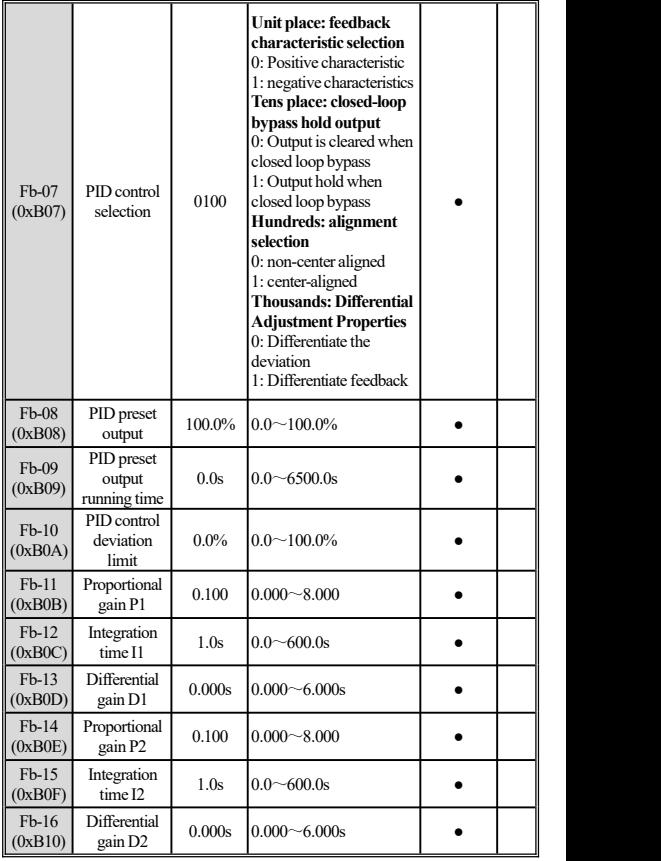

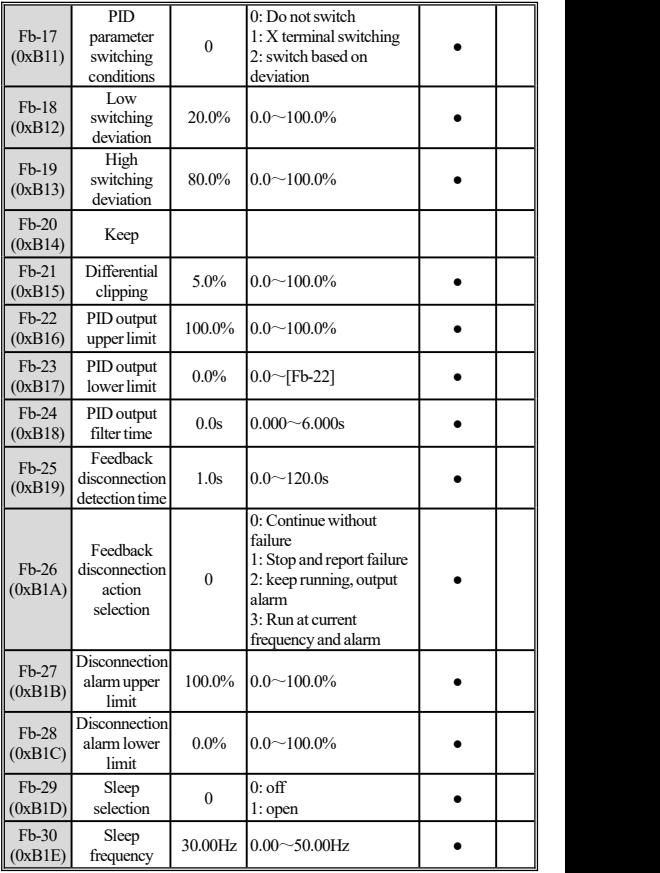

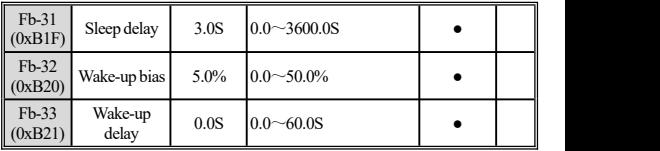

## **Fc group:Multi-speed,PLC function parameter group**

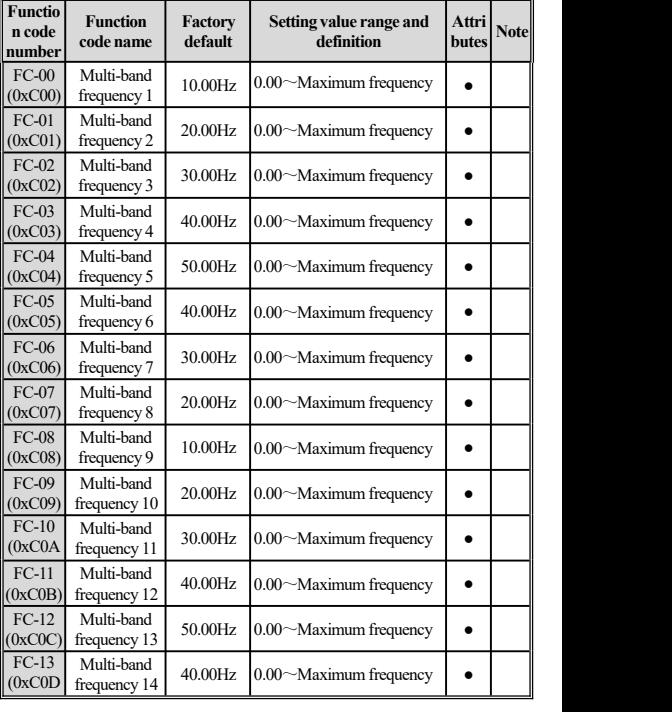

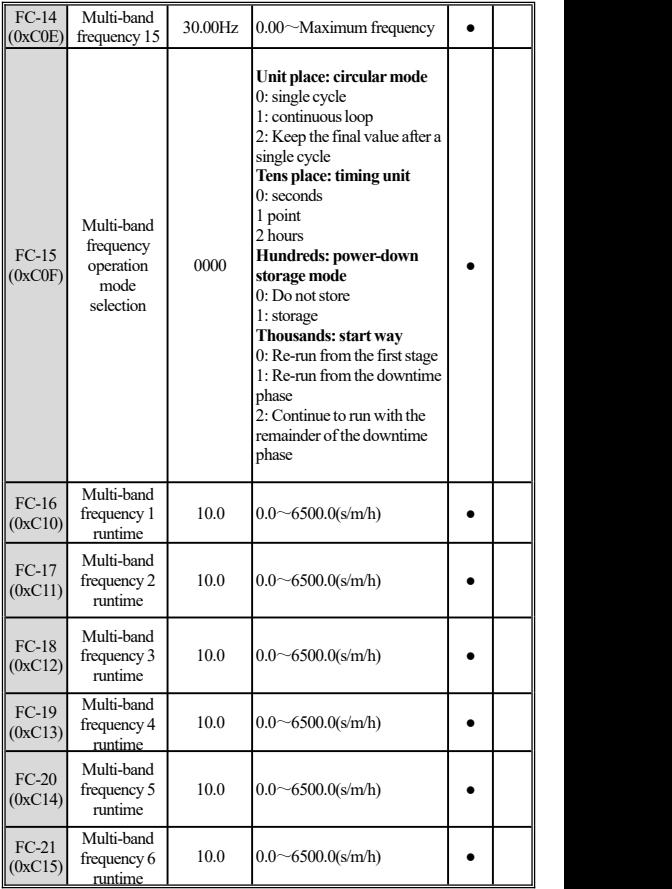

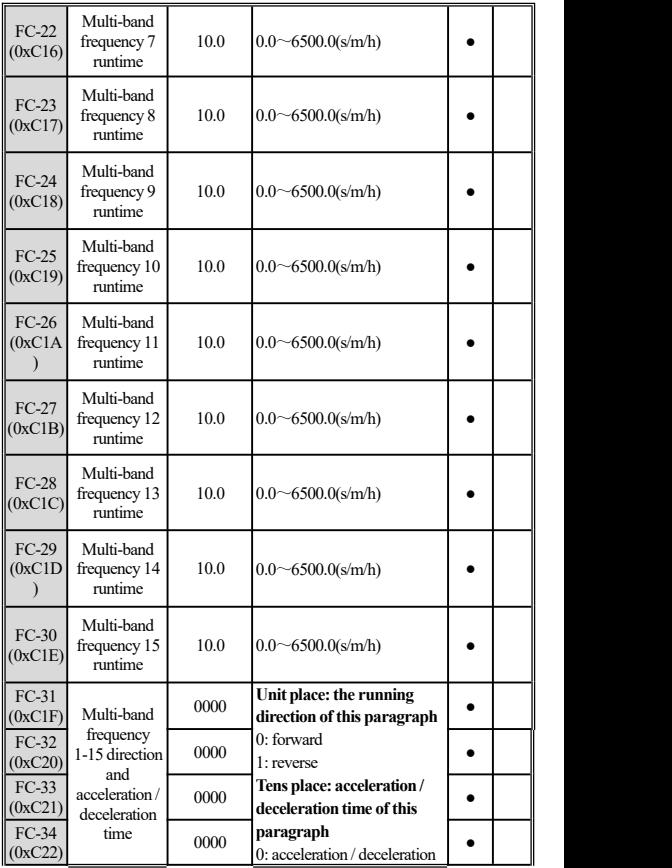

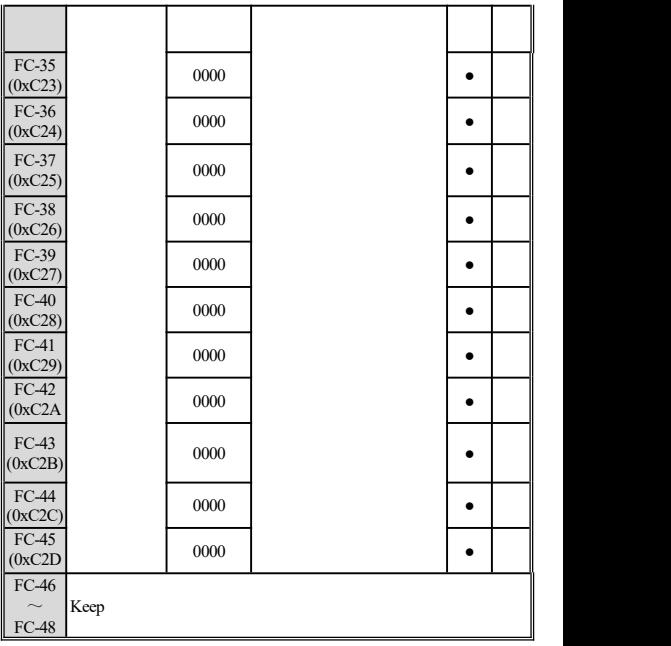

## **Fd** group: communication function parameter group

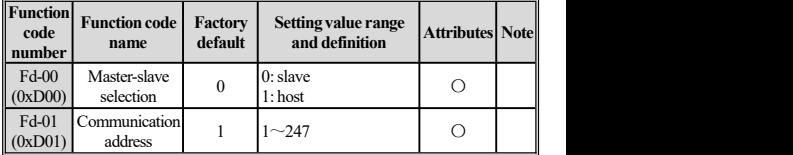

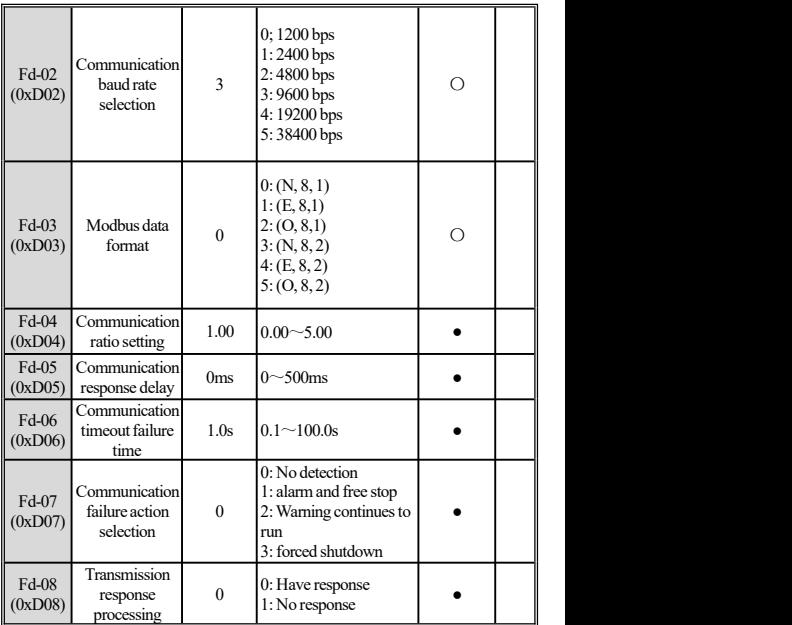

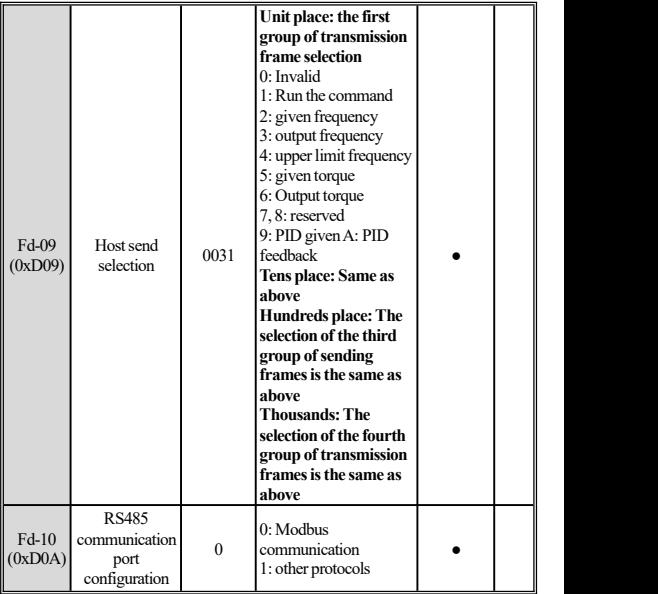

## **Group C0:Monitoring code**

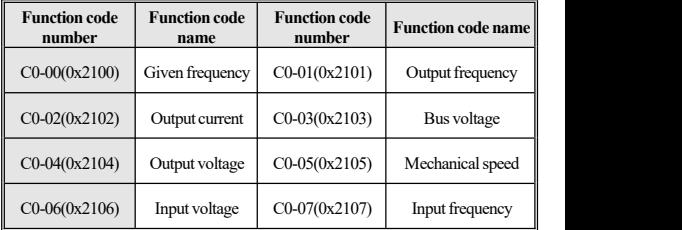

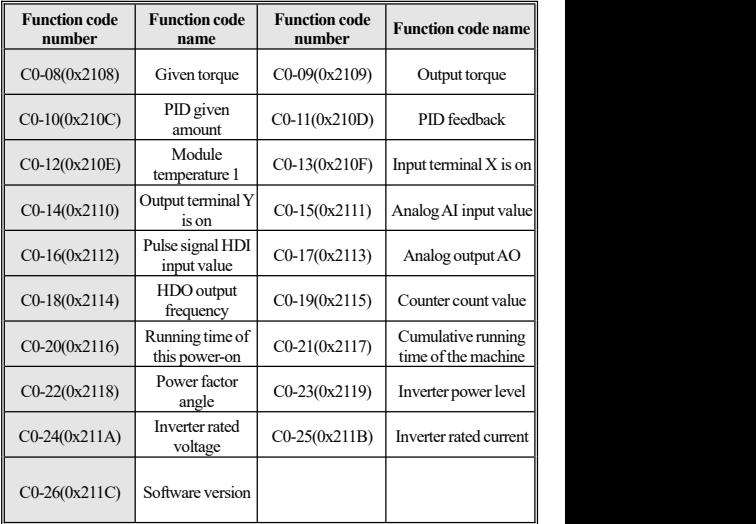

# **4.21 Terminal input and outputfunction selection**

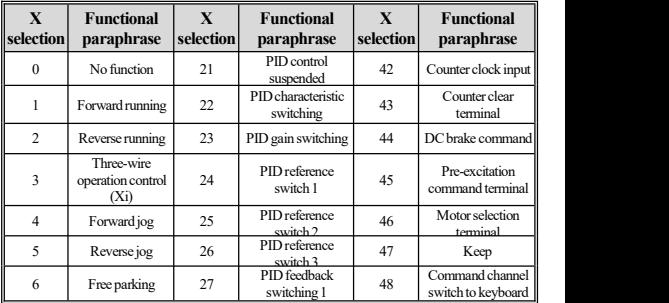

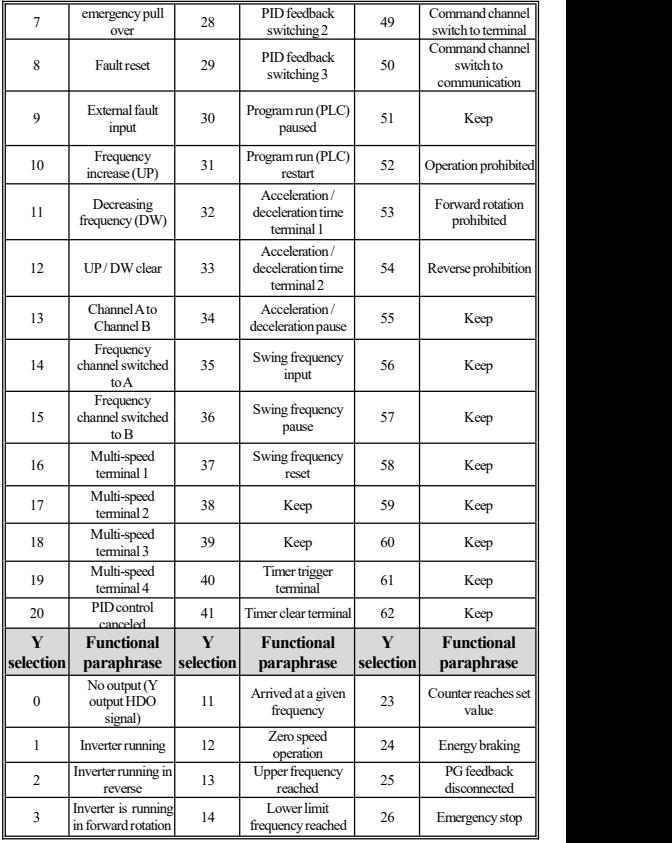

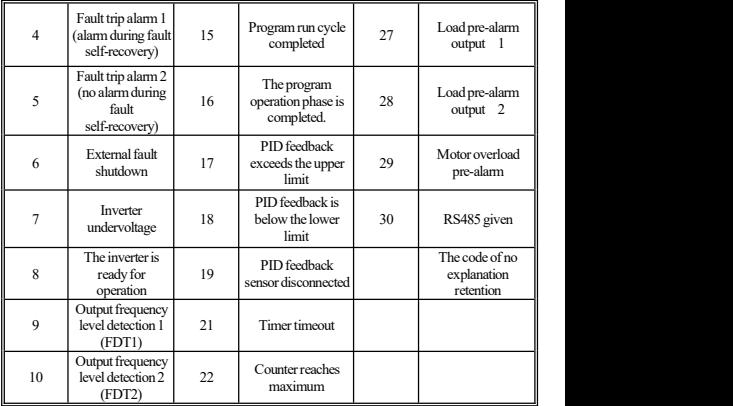

# **4.22 Fault code table**

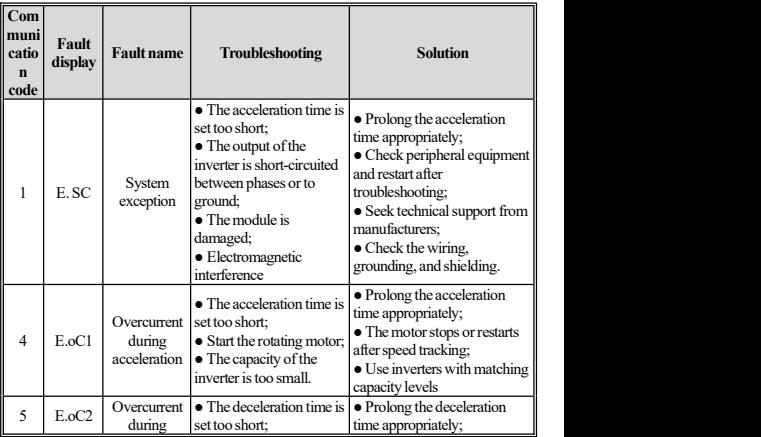

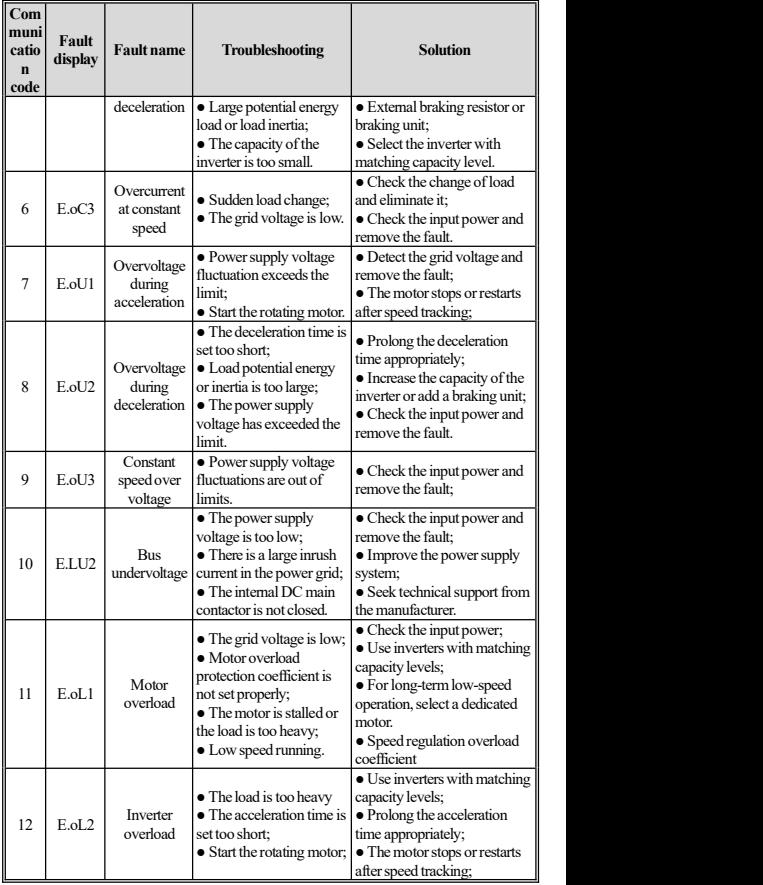

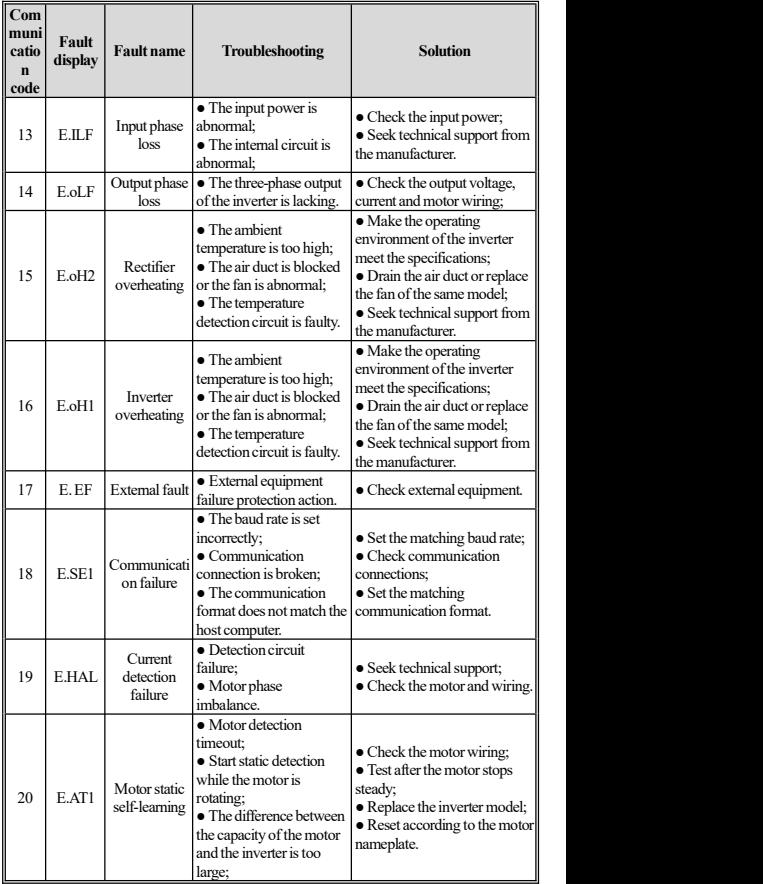

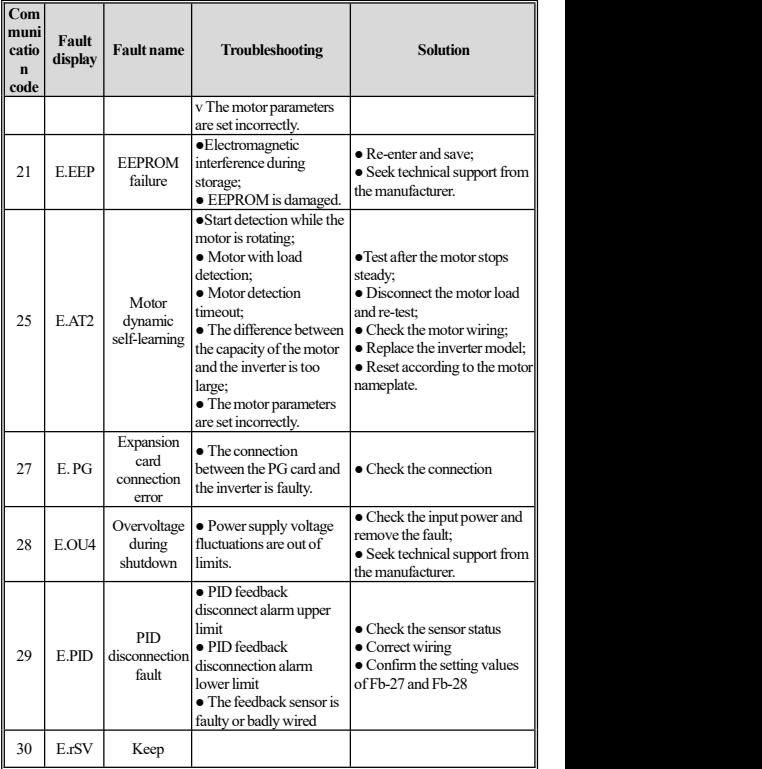

# **Chapter Five Regular Inspection and Maintenance**

#### 5.1 Inspection

The inverter is composed of semiconductor devices, passive electronic devices, and motion devices, and these devices have a service life. Even under normal working conditions, if the service life is exceeded, some devices may have characteristics changes or failure. In order to prevent this phenomenon from causing failures, preventive inspection and maintenance such as daily inspection, periodic inspection, and device replacement must be performed. It is recommended to check every 3 to 4 months after the machine is installed.

Daily inspection: In order to avoid damage to the inverter and shorten its service life, please check the following items daily.

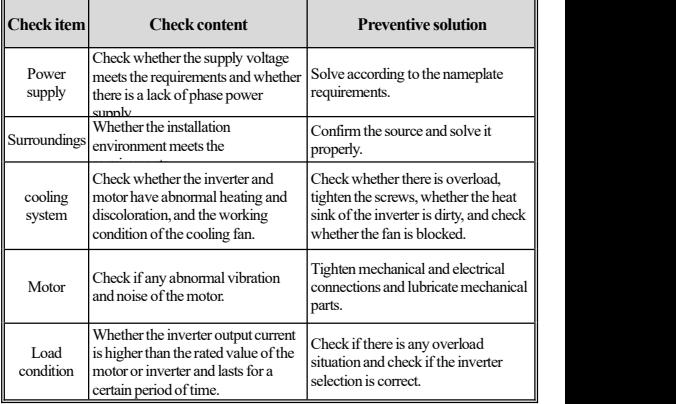

● Periodic inspection:In general,it is advisable to conduct periodic inspections every 3 to 4 months, but in actual situations, please determine the actual inspection cycle based on the use of each machine and the working environment.

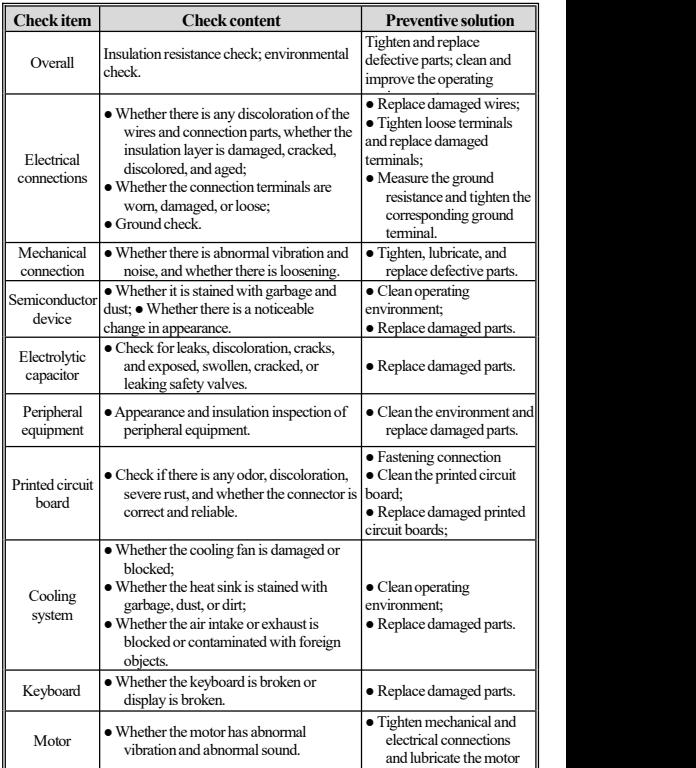

 $\overline{\phantom{a}}$ 

**Attention:**

**Do not perform related operations with the power on, otherwise there is a danger of death due to electric shock.When carrying out related work, please cut offthe power and confirm thatthe DC voltage of the main circuit has dropped to a safe level.Wait 5 minutes before carrying out related work.**

#### **5.2Maintenance**

All equipment and components have a service life. Correct maintenance can extend the service life, but it cannot solve the damage to the equipment and components. Please replace the components according to requirements.

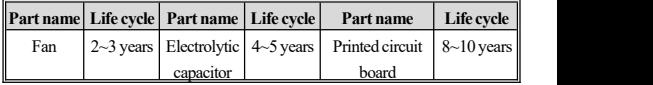

The replacement of other components requires very strict maintenance technology and product familiarity, and after replacement, it must be strictly tested before it can be used. Therefore, it is not recommended that users replace other internal components by themselves.<br>If it really needs to be replaced, please contact the agent where you purchased the product or oursales department.

# **Appendix: Modbus communication protocol**

## **● Communication frame structure**

The communication data format is as follows:

Byte composition: including start bit, 8 data bits, check bit and stop bit.

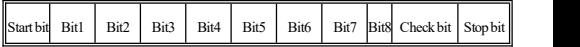

Aframe of information must be transmitted as a continuous data stream. If the interval of more than 1.5 bytes before the end of the entire frame is transmitted, the receiving device will clear these incomplete information and mistakenly believe that the next byte is a new one. The address field portion of the frame. Similarly, if the interval between the start of a new frame and the previous frame is less than 3.5 bytes, the receiving device will consider it to be a continuation of the previous frame.Due to the frame chaos, the final CRC check value is incorrect, resulting in communication error.

# **● Communication control parameter group address description**

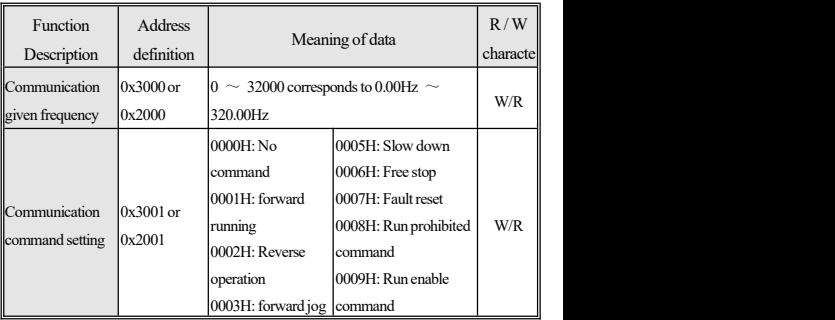

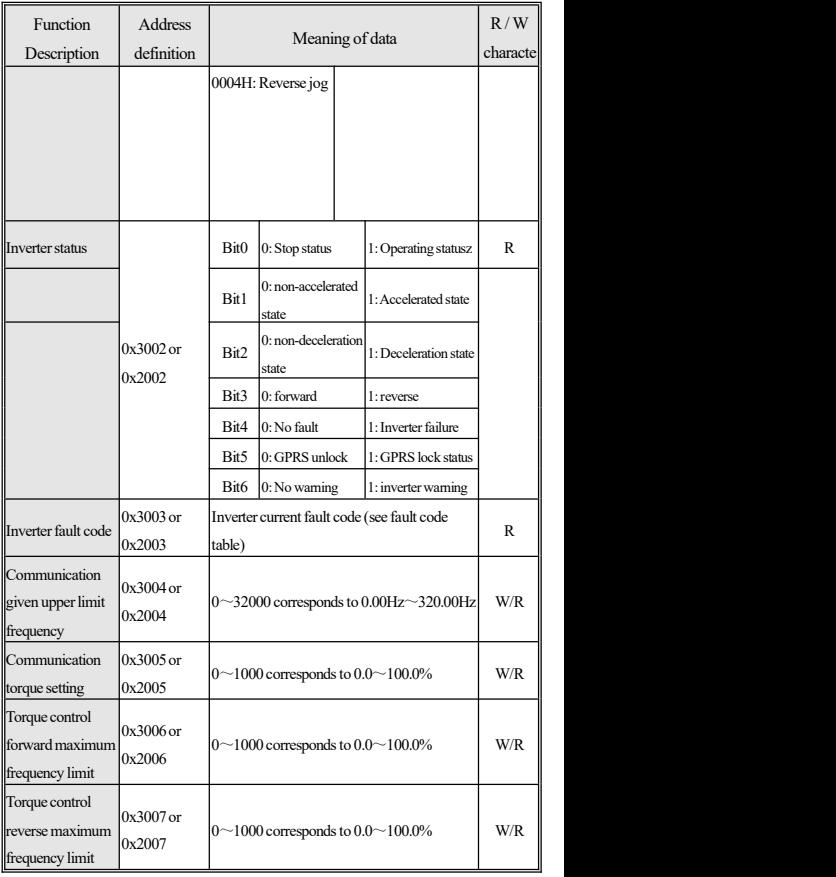

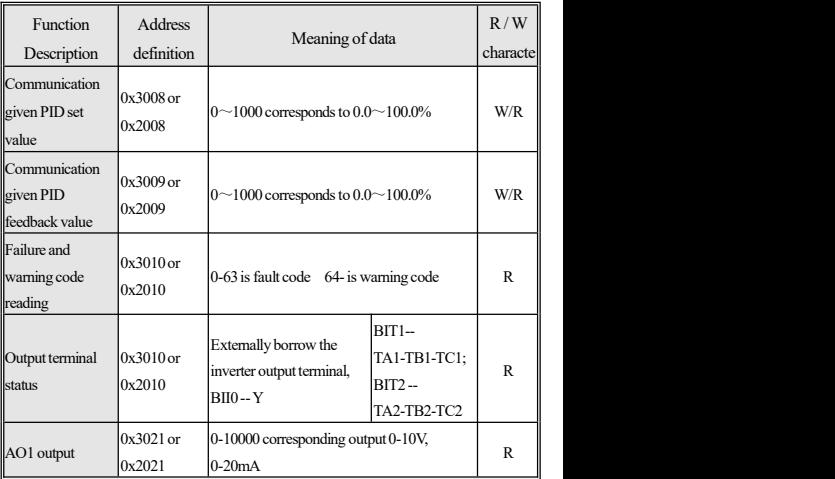

**Note:** For other function code addresses, see the "Communication" Address" column in the function code list.

When using the write command (06H) to write the parameters of the  $F00 \sim FF$  parameter group, if the highest-order bit of the function code parameter address field is 0, it is only written into the inverter RAM and is notstored after power-off; if the high-order nibble of the function code parameter address field For 1, write to EEPROM, that is, power-down storage. Such as F00 group: 0x00XX (writeRAM) 0x10XX (stored in EEPROM).

**●The meaning of the error code of the slave responding to the exception message**

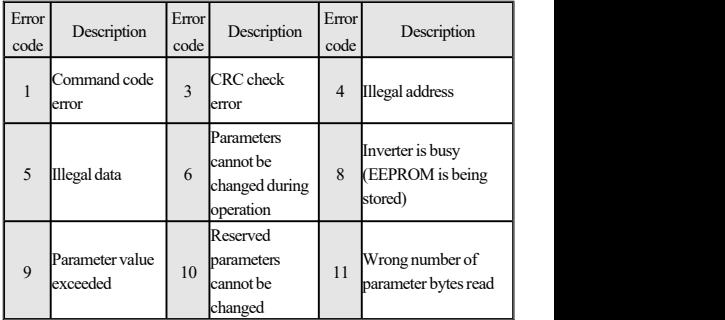

# **KEVAN**

**Warranty Card**

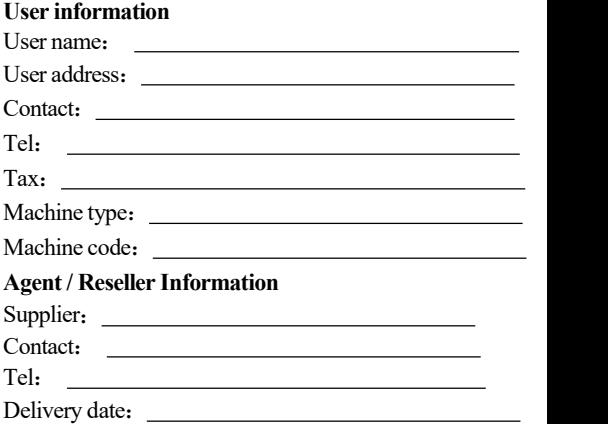

## **Warranty**

The company solemnly promises that users will enjoy the following warranty services from the date of purchase of products from our company (hereinafter referred to as the manufacturer).

1. Since the productwas purchased by the user from the manufacturer, enjoy the following three guarantee services

a. Return, replacement and repair within 30 days of delivery:

b. Replacement and repair within 90 days of delivery:
c. Repair within 18 months of delivery:

d. Except when exporting abroad

2. This product enjoys lifetime paid service from the date of purchase by the user from the manufacturer.

3. Disclaimer: Product failure caused by the following reasons is not covered by the manufacturer's free warranty service:

a. Failure caused by the user's use and operation in accordance with the requirements of the «Instruction Manual»:

b. Failure caused by the user to repair or modify the product without communicating with the manufacturer:

c. Failure caused by abnormal aging of the product due to poor user environment:

d. Failures caused by natural disasters such as earthquakes, fires, floods or abnormal voltages:

e. Damage to the product during transportation (the transportation method is specified by the customer, and the company assists in handling the cargo consignment procedures)

4. Under the following conditions, manufacturers have the right not to provide warranty services:

a. When the manufacturer's product logo, trademark, nameplate, etc. are damaged or unrecognizable:

b. When the user fails to pay the purchase price in

accordance with the signed contract:

c. The user intentionally conceals the manufacturer's after-sales service unit when the product is installed, wired, operated, maintained or otherwise improperly used

5. For the service of return, replacement and repair, the company must return or return to the company, and it can only be returned or repaired after confirming the responsibility vested.

## **Certificate of quality**

QC test:

This product has been tested by our company's quality department, and its performance meets the standards, passes the inspection, and is approved to leave the factory

## **KEVAN**

Shenzhen Keyuan Electric TechnologyCo., Ltd.

Address:  $3 / F$ , building 11, Nangang second industrial zone,Xilistreet, Nanshan District, Shenzhen City

Tel:0755-2306 9313

Tax:0755-8259 2576 Edition: Version 1.0 in 2019 Website: www.kevan.com.cn